# Linii și Suprafețe Ascunse: **Cazuri Speciale**

În acest al treilea capitol despre îndepărtarea liniilor și suprafetelor ascunse, vom trata două cazuri speciale; ambele afisează funcții matematice de două variabile independente. Vor fi trei secțiuni.

**1 Introducere** furnizează o serie de informatii generale.

2 Îndepărtarea Liniilor Ascunse pentru Funcții Bi-Dimensionale explică modul în care se trasează curbe care reprezintă o suprafață prin trasare de linii la intervale constante, pentru fiecare din variabilele independente. Dificultatea apare la al doilea set de curbe.

**3 Suprafete Grilă** prezintă modul în care se afisează functii în care suprafata este o interpolare liniară a valorilor în punctele unei grile, uniform distribuite pe ambele directii.

# **1 Introducere**

În aplicațiile matematice și inginerești se obișnuiește să se afiseze o funcție de suprafață de forma

$$
z = f(x, y)
$$

 $\hat{I}$ n această notație, planul  $(x,y)$  este imaginat orizontal, iar valorile z sunt înălțimi; z definește o suprafață în spațiu. In grafica pe calculator, aproape toate sistemele de coordonate plasează planul (x,y) în ecran, cu axa z perpendiculară pe acesta. Forma de mai sus ar putea intră în conflict fie cu imaginatia noastră, fie cu convenția coordonatelor în grafica pe calculator, așa că vom exprima functia ca:

$$
y = f(x, z)
$$

Aici, funcția este definită în planul orizontal  $(x, z)$ . Esențial este ca f să fie o funcție cu

valoare unică pentru x și z, altfel vom avea două suprafețe. O astfel de funcție poate fi afișată fără liniile ascunse utilizând algoritmul orizontului flotant (relativ simplu). Vom prezenta acest algoritm pentru diplay-uri raster.

# **2 Îndepa˘rtarea Liniilor Ascunse pentru Funct¸ii Bi-Dimensionale**

Vom afisa functia prin trasarea a două seturi de curbe în spatiu. Primul set de curbe sunt intersectii ale lui f(x,z) cu plane z=constant; celălalt set reprezintă intersecții ale lui f(x,z) cu plane x=constant. Ca efect, suprafața este afișată sub forma unei rețele. Trasarea acestor curbe este simplă; dificultatea apare la îndepărtarea liniilor ascunse. Vom dezvolta algoritmul în mai mulți pași.

#### 2.1 Trasarea Unidirectională

Atunci când trasăm primul set de curbe, eliminarea părților ascunse ale curbelor este simplă. Vom presupune că primul set de curbe reprezintă intersecții ale lui  $f(x,z)$  cu plane z=constant. Dacă poziția observatorului este pe semiaxa z negativă, planele z=constant corespunza˘toare la valori mai mici vor fi mai apropiate.

**Figura 3.1**

Ideea de bază a algoritmului este:

- a. Trasează curbele mai apropiate înaintea celor mai îndepărtate.
- b. Trasează numai acele părți ale fiecărei curbe care sunt deasupra sau mai jos față de ceea ce s-a trasat până în acel moment.

Aceasta este situația din Figura 3.1. Curbele de la 1 la 5 se trasează în această ordine. Atunci când o curbă este sub orizontul superior sau peste orizontul inferior, nu se trasează; afișăm doar acele părți care sunt deasupra orizontului superior sau sub orizontul inferior. Se actualizeaza˘ fiecare orizont cu partea care îl depășește. În partea din stânga vedem fata superioară a suprafetei; pe mijloc și în partea dreaptă avem fața inferioară.

Bineînteles, curbele care formează

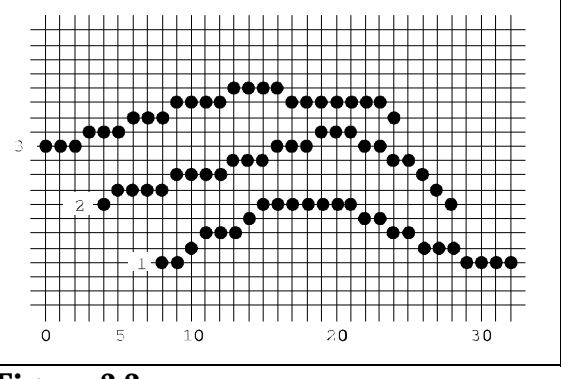

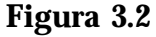

suprafața se trasează prin setarea pixelilor pe un display raster. Presupunem că display-ul are lățimea de w pixeli și înălțimea de h pixeli. Fiecare pixel care trebuie setat are coordonatele întregi ix și iy; ix ∈ [1,w] și iy ∈ [1,h]. Orizonturile superior și inferior se păstrează în două

tablouri de numere întregi de dimensiune w, numite up\_hor și lo\_hor. Up\_hor va conține valorile iy cele mai mari, iar lo\_hor pe cele mai mici trasate până în acel moment.

Ne vom limita la trasarea unei curbe de la stânga la dreapta, în incremenți de (cel mult) un pixel pe orizontală. Aceasta se realizează prin calcularea lui  $y=f(x,z)$ , z=constant, incrementând pe x astfel încât să avem paşi de cel mult un pixel pe diplay. Pasul vertical poate avea orice valoare.

Fie y înălțimea curbei în poziție (x,z). Mai întâi rotunjim pe x și y: curr\_x=round(x)  $\pi$  curr\_y=round(y), apoi comparaım pe curr\_y cu up\_hor[curr\_y]. Dacă este mai mare setăm pixelul (curr x,curr y) si actualizăm up\_hor[curr\_x]. Altfel, comparăm curr\_y cu lo\_hor[curr\_y]. Dacă este mai mic, setăm pixelul (curr\_x,curr\_y) si modificam lo\_hor[curr\_x].

Pentru începerea procesului, trebuie să initializăm up hor si lo hor. O variantă ar fi să le inițializăm cu valorile primei curbe. Aceasta ar fi valabil daca˘ toate celelalte curbe au aceeași întindere pe orizontală ca și prima curbă. Totuși, dacă suprafața este privită oblic, curbele care urmează se pot întinde mai mult la st ânga sau la dreapta. Un exemplu este prezentat în Figura 3.2. Curba 1 pornește cu curr\_x=8, dar curba 2 începe cu curr\_x=5 s¸i ar găsi elemente neinițializate în up\_hor și lo\_hor. Similar pentru curba 3 și următoarele.

Avem nevoie de o regulă de initializare mai generală. Vom inițializa cele două tablouri cu valori cu valori care nu vor fi înt âlnite pe parcurs. Apoi, când se calculează valoarea curbei în curr\_x, vom ști dacă up\_hor[curr\_x] si lo hor[curr x] au fost modificate. Dacă nu, le setăm pe această valoare a primei curbe. Dacă au fost modificate, le utilizăm pentru comparatii și le actualizăm, dacă este cazul, după cum s-a descris mai sus.

Mai trebuie luată în considerare o altă problemă. Figura 3.3 prezintă o curbă foarte plată și una foarte abruptă. Părțile abrupte arată foarte dispersate, deoarece se avansează câte un pixel la fiecare pas orizontal. Ce se poate face?

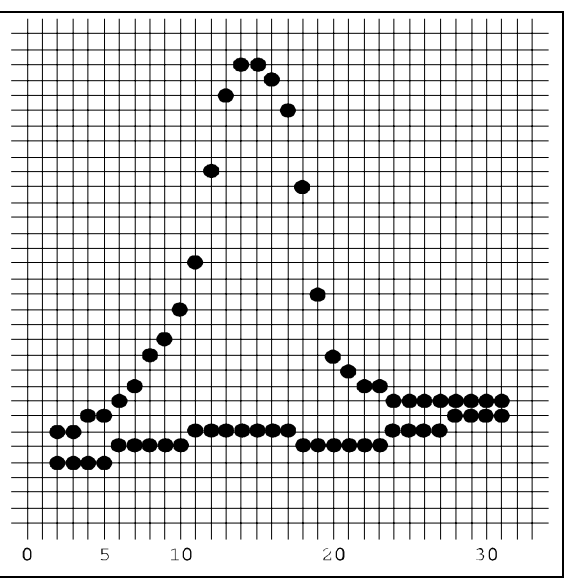

**Figura 3.3**

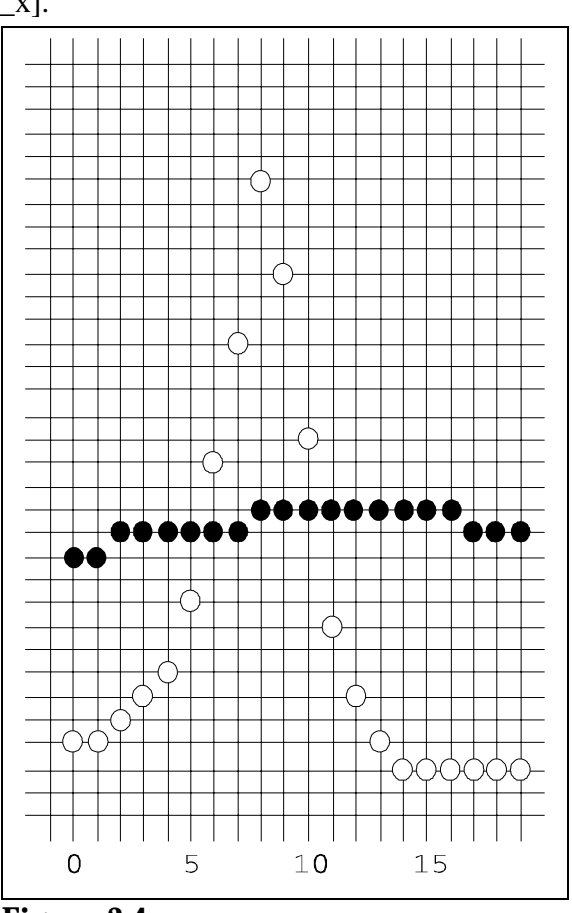

**Figura 3.4**

Dacă am utiliza pași mai mici pe direcția x când evaluăm funcția, atunci pentru o portiune foarte abruptă a functiei mai multe valori ale lui x vor fi rotunjite la acelasi curr x, desi valorile y vor fi diferite. Pe măsură ce y crește, se vor seta pixelii corespunzători la același curr\_x, astfel încât curba va arăta ceva mai densă pe porțiunea ascendentă, însă, pe porțiunea descendentă se va seta un singur pixel, deoarece orizontul superior îi va elimina pe ceilalți. De asemenea, prin mai multe evaluări ale funcției se consumă timp. De aceea, aceasta nu este o solutie acceptabilă.

O solutie mai bună este să setăm un singur pixel la fiecare poziție evaluată a curbei si să unim aceste poziții prin segmente de dreaptă. Trebuie să cunoaștem punctul de start al segmentului - memorăm ultimul curr\_x. (De reținut că valorile succesive pentru x nu conduc neapărat la cresterea lui curr x si că. mai târziu, va trebui să evaluăm funcția pentru perechi  $(x, z)$  care pot conduce la descresterea lui curr\_x.)

Atunci când cunoaștem poziția curr\_x precedentă, cunoastem poziția de start a

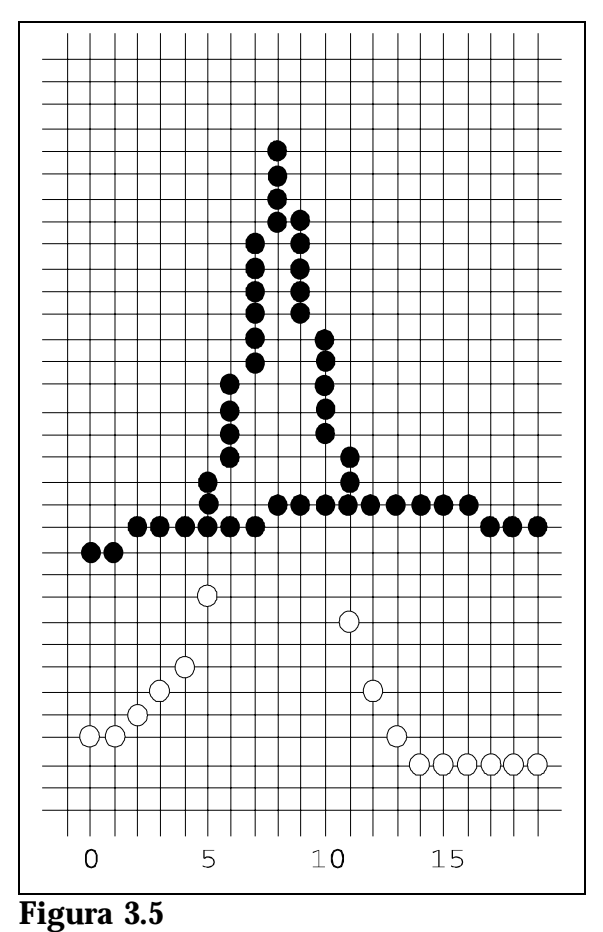

segmentului; dacă noua valoare curr x este deasupra orizontului superior, segmentul începe de la orizontul superior, la precedenta pozitie curr x. Acest lucru este valabil chiar dacă pozitia curr y precedentă este sub orizontul superior, întrucât părtile de sub orizont nu se trasează. O situație similară se aplică pentru un segment trasat până la un punct al curbei situat sub orizontul inferior. De aceea, vom trata în detaliu numai cazul cu orizontul inferior. În Figura 3.4, orizontul superior este reprezentat prin puncte negre. Noua curbă este foarte abruptă și este indicată prin puncte albe. Vom preciza punctele albe cu notația curr y[i], desi curr\_y nu este un tablou în cadrul algoritmului; de exemplu, curr\_y[5] este punctul alb din coloana 5.

Pentru simplificare, presupunem că valorile curr\_x cresc cu 1 la fiecare evaluare a funcției. Pentru curr x între 0 și 5, valorile curr y sub orizontul superior - ce se execută în acest caz va fi descris mai târziu. La curr\_x=6 valoarea curr\_y este deasupra orizontului superior: curr\_y[6]>up\_hor[6].

Valoarea precedentă a lui curr x este 5. Se observă că trebuie să trasăm un segment pâna˘ în punctul (6,curr\_y[6]). Punctul de start nu este (5,curr\_y[5]), ci trebuie sa˘ fie  $(5, up_hor[5])$ , ca să nu fie trasate și porțiunile de sub orizont. De asemenea, noua valoare a lui up hor $[6]$ este curr y $[6]$ . Situatia se păstrează până la curr $x=10$ .

La curr  $x=11$  întâlnim o situatie nouă: curr y este sub orizont, curr y[11] $\lt$ up hor[11]. Trebuie să trasăm un segment de la (10,up\_hor[10]) la (11,up\_hor[11]), ca să nu trasăm și partea de sub orizont. Pentru a formaliza: fie prec\_x valoarea precedentă a lui curr\_x. Atunci putem întotdeauna să trasăm un segment de la (prec\_x,up\_hor[prec\_x]) la  $(curr_x, up_hor[curr_x])$ . Aplicăm această regulă și pentru porțiunea curbei cuprinsă între curr  $x=0$  si curr  $x=5$ . Aceasta va redesena orizontul superior. Rezultatele aplicării acestei metode este prezentat în Figura 3.5.

Generalizând pentru ambele orizonturi, rezultă un algoritm simplu. Iată acțiunea pentru un pas:

```
Fie prec_x și curr_x poziția orizontală precedentă, respectiv curentă;
fie curr_y valoarea funcției în curr_x;
```

```
pentru orizontul superior:
up hor[curr x] = max(up hor[curr x], curr y);
 trasează linie între (prec_x,up_hor[prec_x]) și
 (curr_x, up_hor[curr_x]);
```

```
pentru orizontul inferior:
 lo\_hor[curr\_x] = min(lo\_hor[curr\_x],curr\_y);trasează segment între (prec_x,lo_hor[prec_x]) și
 (curr_x,lo_hor[curr_x]).
```
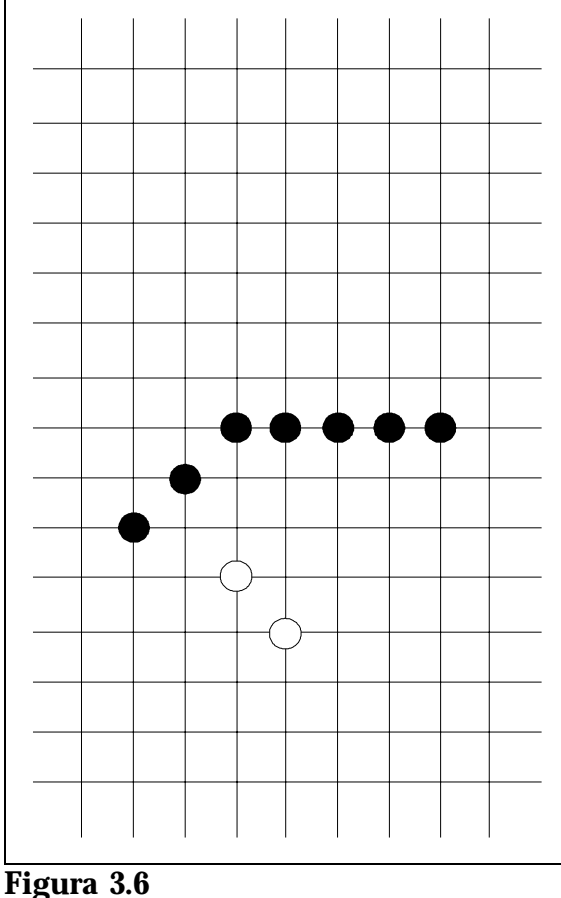

 $prec_y < up\_hor[prec_x];$ curr  $y < \text{up}$  hor[curr x].

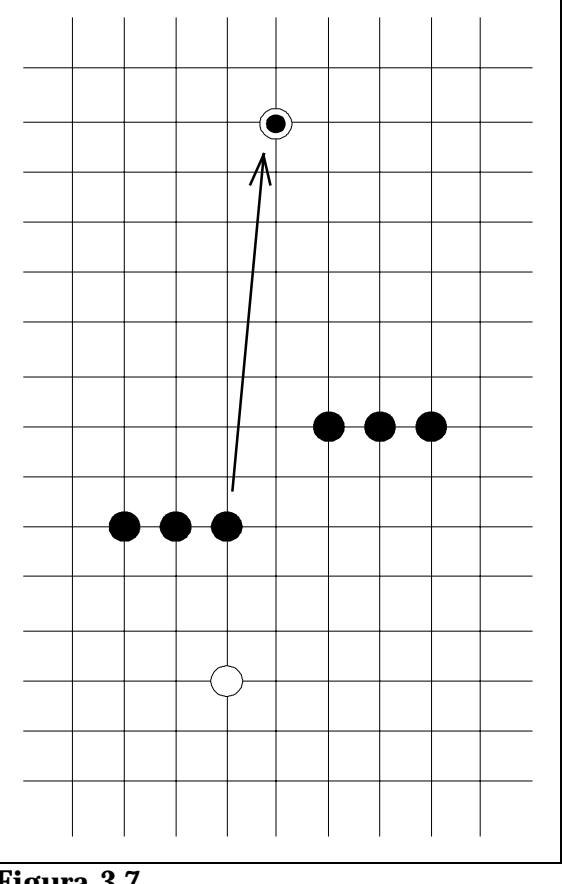

**Figura 3.7**  $prec_y < up\_hor[prec_x];$ curr  $y = up$  hor[curr x].

Repetând aceasta pentru valori succesive pentru x, ne rezultă o curbă. Trasând toate curbele

pentru valori succesive ale lui z, se afișează suprafața, dar cu marcare pe o direcție.

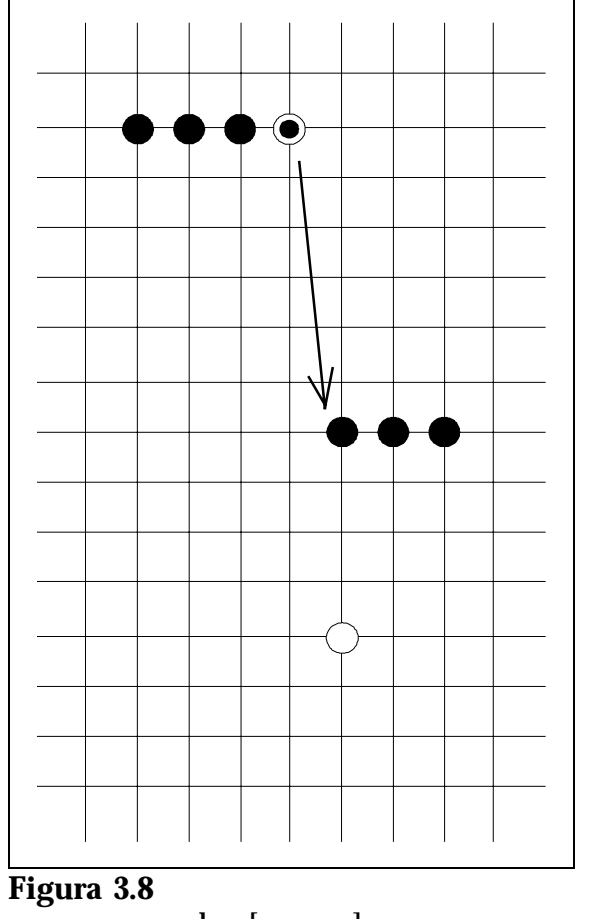

prec\_y = up\_hor[prec\_x];  $curr_y < up_hor[curr_x].$ 

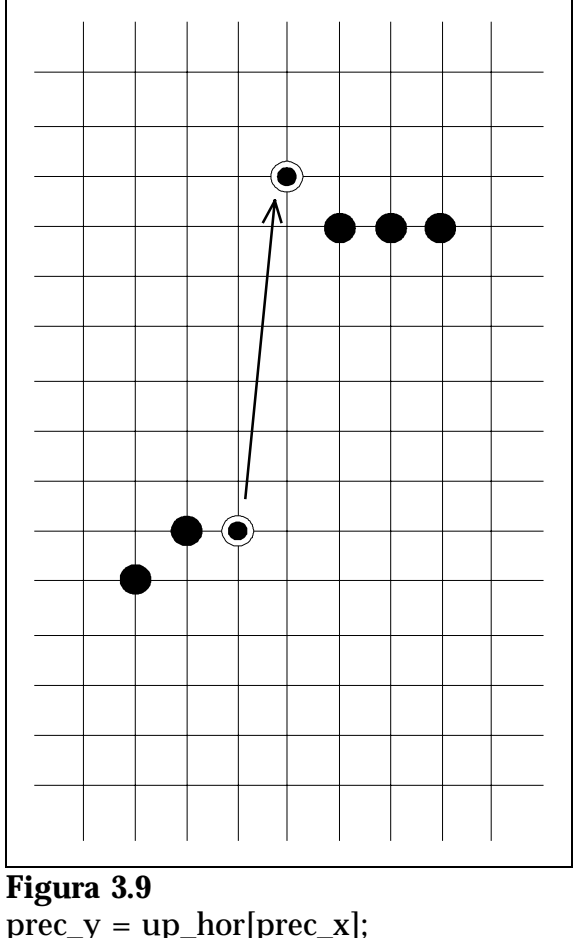

 $curr_y = up_hor[curr_x].$ 

Această formă simplă a algoritmului este usor de programat și produce o afisare corectă a suprafetei. Are dezavantajul că redesenează ambele orizonturi la fiecare pas, fie că se modifică, fie că nu. Acest lucru ar putea fi eliminat.

Pentru aceasta, ar trebui memorat nu numai prec\_x, dar și prec\_y, valoarea precedentă a lui curr\_y. După actualizarea orizonturilor, comparăm prec\_y cu up\_hor[prec\_x] și curr\_y cu up\_hor[curr\_x]. În mod sigur nu trebuie să trasăm o linie dacă prec\_y și curr\_y se află sub orizontul superior: prec  $y <$ up hor[prec\_x] si curr\_x  $<$ up\_hor[curr\_x]. În toate celelalte cazuri trebuie efectuată trasarea. În Figurile 3.6..3.9 sunt prezentate cele patru cazuri posibile pentru orizontul superior. Directia de trasare este de la stânga la dreapta. Orizontul este indicat prin puncte negre, valorile prec\_y si curr\_y - prin puncte albe. De retinut că orizontul se actualizeaza˘ *înaintea* testului.

Algoritmul îmbunătățit este:

```
Fie prec x și curr x, pozițiile orizontale precedentă, respectiv
curentă; fie prec_y și curr_y valorile precedentă, respectiv curentă<br>ale funcției;
orizontul superior:
     up hor[curr x] := max(up hor[curr x], curr y);
```
dacă prec\_y = up\_hor[prec\_x] sau curr\_y = up\_hor[curr\_x], atunci trasează segment între (prec\_x,up\_hor[prec\_x]) și  $(curr_x, up_hor[curr_x]);$ 

orizontul inferior:

lo\_hor[curr\_x] := min(lo\_hor[curr\_x], curr\_y); dacă prec\_y =<br>lo\_hor[prec\_x] sau curr\_y = lo\_hor[curr\_x] atunci trasează lo\_hor[prec\_x] sau curr\_y = lo\_hor[curr\_x] atunci trasează segment între (prec\_x,lo\_hor[prec\_x]) și (curr\_x,lo\_hor[curr\_x]).

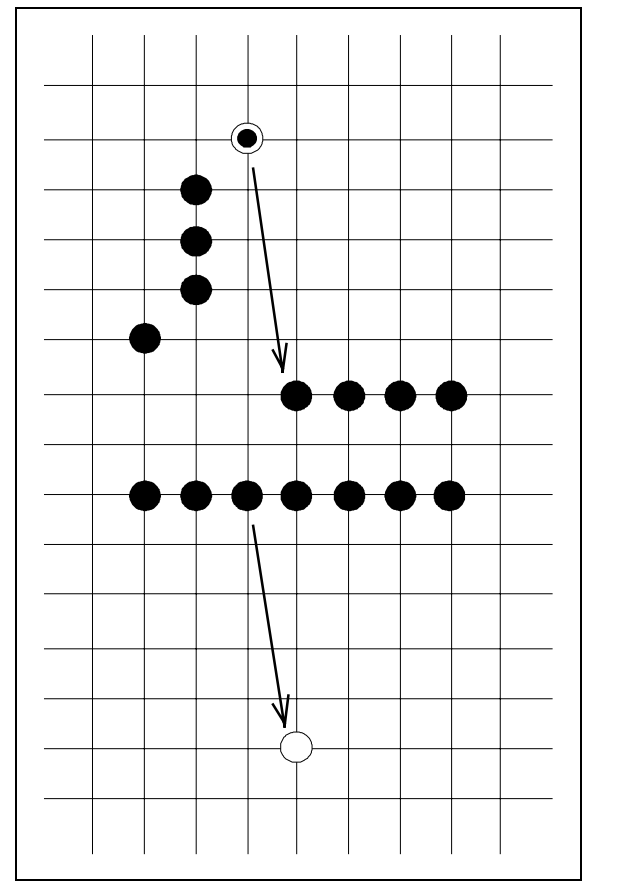

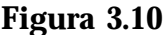

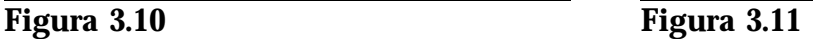

Trebuie efectuat testul pentru ambele orizonturi întrucât sunt cazuri în care trebuie trasate două segmente: dacă o curbă este atât de abruptă încât trece de deasupra orizontului superior, pâna˘ sub orizontul inferior sau viceversa la un singur pas (vezi Figura 3.10, 3.11). Utilizând teste mai laborioase, am putea elimina mai multe situații în care nu trebuie efectuată trasarea.

De obicei, suprafata este afisată în pozitie înclinată. Aceasta se obtine prin efectuarea de rotații în spațiu asupra fiecărui triplet calculat  $(x, f(x, y), z)$  al suprafeței. Se execută o rotație în sens antiorar în jurul lui Oy, urmată de o rotație în sens antiorar în jurul lui Ox. Punctul rotit este apoi proiectat ortografic - se ignoră z - și se utilizează aceste puncte în cadrul algoritmului orizontului flotant. Autorul a testat algoritmul pentru funcția

$$
f(x, z) = 18 \sin^9(.35*(x^2+z^2))*exp(-x^2-z^2) + sin(x+.3)*cos(z-.3))
$$

în domeniul [-π, π]×[-π, π]. Funcția a fost evaluată de-a lungul a 41 de linii z=constant și pe

fiecare linie pe 380 de valori echidistante pentru x. După fiecare evaluare, tripletul  $(x, f(x, z), z)$ a fost rotit în spațiu, mai întîi antiorar în jurul lui Oy cu 29°, apoi cu 40° antiorar în jurul lui Ox.

**Descriere în pseudocod** Se presupune că funcția este definită pe domeniul  $[0,1] \times [0,1]$ .

```
f(x, z) este valoarea funcției în (x, z).
num_crv este numărul de curbe de afișat-1.<br>num pix este numărul de pixeli pe orizontală.
hight este factorul de scalare pentru înălțimea curbelor pe ecran.
up_hor și lo_hor sunt tablouri întregi de dimensiune suficientă.
for z:=0 to 1 step 1/num_crv do begin
   for x:=0 to 1 step 1/num_pix do begin
      calculează y=f(x,z);
      rotește (x,y,z) în jurul lui y,
      apoi în jurul lui x; rezultă (x_r, y_r, z_r);
      prec_x := curr_x;prec_y := curr_y;curr_x:= x_r*width;
      curr_y:= y_r*hight;
      if up_hor[curr_x] nu a fost inițializat then
      begin
         up\_hor[curr\_x] := curr\_y;lo\_hor[curr\_x] := curr\_y;end
      else begin
         up\_hor[curr\_x] := max(up\_hor[curr\_x], curr\_y);lo\_hor[curr_x] := min(lo\_hor[curr_x], curr_y);end;
      { codul de mai jos nu se execută pentru
        primul punct al curbei }
      if x>0 then begin
         if prec_y = up_hor[prec_x] or
             curr_y = up_hor[curr_x] then begin
              move(prec_x, up_hor[prec_x]);draw(curr_x, up_hor[curr_x])
         end;
         if prec_y = lo_hor[prec_x] or
             curr_y = lo_hor[curr_x] then begin
              move(prec_x, lo_hor[prec_x]);
              draw(curr_x, lo_hor[curr_x])
         end
      end
   end { for x }
end \{ for z \};
```
O problemă despre care încă nu s-a discutat și nu a fost rezolvată în codul de mai sus este posibilitatea îngroșării unei linii când functia suprafetei de-a lungul unei curbe este supraîncărcată (aliasing). Vom prezenta un exemplu.

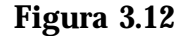

Presupunem că întinderea maximă pe orizontală pe ecran a unei curbe z=constant, width, este de 300 de pixeli. Aceasta este lătimea înainte ca suprafața să fie rotită în jurul lui y. În acest caz vom calcula valoarea funcției în 300 de locatii echidistante pe x, pentru a avea o valoare pe pixel.

După rotatia cu 60 $^{\circ}$  în jurul lui Oy, curba se va extinde pe  $300*cos(60^{\circ})=150$  pixeli pe orizontală. Calculând pentru 300 de locații pe Ox, ne rezultă două valori pentru un pixel pe orizontală. Atunci când rotația este mai mare de 45°, rezultă o linie îngrosată, întrucât se setează de două ori mai mulți pixeli decât este necesar. De aceea, pentru a avea o singură valoare la un pas pe orizontală trebuie redus numărul de locații la width\*cos( $\varphi$ ), cu  $\varphi$  = unghiul de rotație în jurul lui Oy. Rotația în jurul lui Ox nu influențează aspectul liniei.

#### **2.2 Reprezentarea Completa˘**

Mai sus am afișat funcția suprafață prin trasarea curbelor intersecții ale lui  $f(x,z)$  cu plane z=constant. Dorim să dezvoltăm în continuare algoritmul, ca să se traseze și curbele intersectii ale lui f(x,z) cu plane x=constant. Adăugarea celui de-al doilea set de curbe nu este însă o sarcină simplă.

S-ar părea că este suficient să trasăm cele două seturi de curbe una peste alta, dar aceasta nu elimină liniile ascunse. În Figura 3.13 și Figura 3.14 sunt prezentate două seturi individuale de curbe. Figura 3.15 prezintă suprapunerea lor, iar în Figura 3.16 avem afisarea corectă.

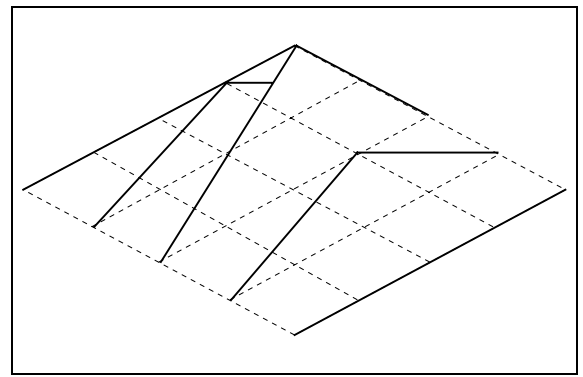

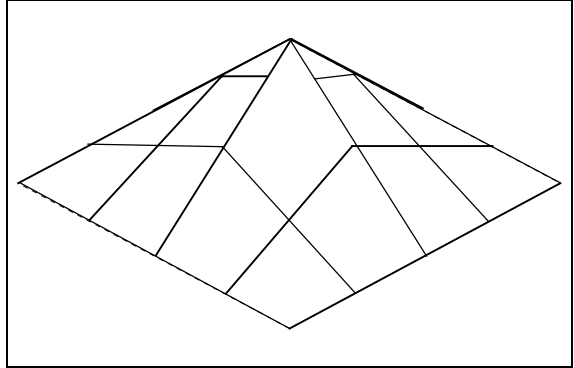

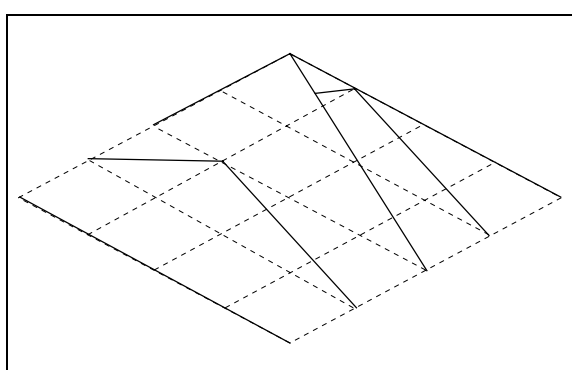

**Figura 3.13** Curbe z=constant **Figura 3.14** Curbe x=constant

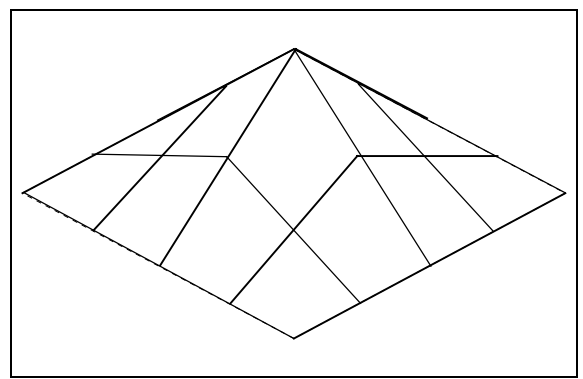

**Figura 3.15** Suprapunere **Figura 3.16** Afissarea corecta

Rezultatul corect se obtine trasând cele două seturi de curbe alternativ, utilizând acele orizonturi, inferior și superior pentru amândouă. Ambele seturi trebuie trasate în ordinea valorii crescătoare a lui z. O modalitate ar fi să trasăm mai întîi o curbă z=constant și apoi să trasăm toate porțiunile curbelor x=constant dintre prima și următoarea curbă z= constant. După aceasta, trasăm următoarea curbă z=constant. În Figura 3.17 este prezentată ordinea și direcția în care se desenează curbele si segmentele de curbă. O altă posibilitate este să trasăm o curbă  $x = constant$ , apoi portiuni de curbe  $z = constant$ , ca în Figura 3.18.

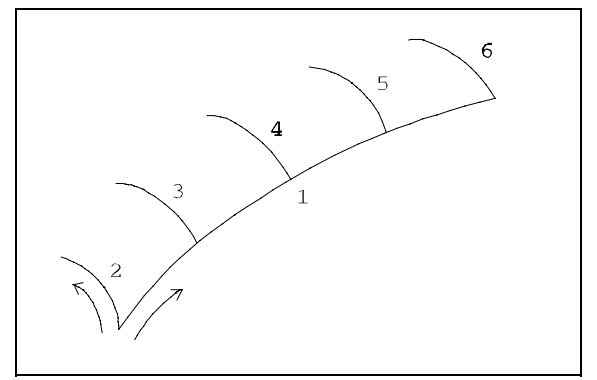

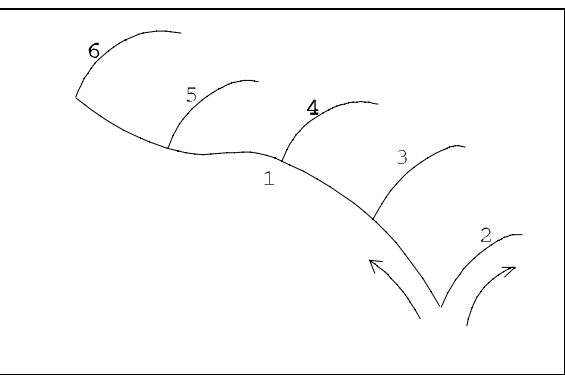

**Figura 3.17 Figura 3.18**

Acest procedeu ridică o serie de probleme. Una ar fi supraîncărcarea descrisă mai sus. Acum o vom trata mai în detaliu.

Indiferent de unghiul  $\varphi$  cu care se face rotatia în jurul lui y, fie curbele z=constant, fie curbele x=constant vor rezulta supraîncărcate dacă nu reducem numărul de eșantioane. Numărul de pixeli pe orizontală va fi width\*cos( $\varphi$ ) pentru curbele z=constant și width\*sin( $\varphi$ ) pentru curbele x=constant. Însă nu putem utiliza direct aceste valori ca număr de esantioane pe directiile respective. Pentru un  $\varphi$  foarte mic, de exemplu  $2^{\circ}$  și width=300, vom avea doar 11 esantioane pentru curbele x=constant, iar pentru  $\varphi=0$  rezultă 0 esantioane.

Nu vom permite ca acest număr să devină prea mic. Atunci când avem o extindere mică pe orizontală, curba va fi abruptă. Chiar dacă utilizăm un număr mare de eșantioane, curba va avea aspectul corect, deoarece, chiar și pentru un unghi de peste 45°, supraîncărcarea nu va îngrosa linia.

Pe de altă parte, presupunem din nou că avem un unghi de rotatie,  $\varphi$ , mic, de exemplu  $2^{\circ}$ , ca mai sus. Dacă reprezentăm cu câte  $25$  de curbe pe fiecare directie, vom esantiona suprafața în 25 de direcții echidistante pe z în domeniul de definiție, când trasăm curbe z=constant. Curbele x=constant trebuie trasate în câte 25 de segmente separate. Aceasta implică faptul că trebuie să esantionăm funcția cel puțin în acele valori z care au fost utilizate pentru curbele z=constant. În exemplul nostru vom utiliza 25 de valori z echidistante atunci când trasăm curbele x=constant, câte una pentru fiecare segment de curbă. Desi aceasta face ca un segment de curbă să arate ca o dreaptă, nu este necesară o esantionare mai densă, întrucât nu avem nici măcar o jumătate de pixel pe orizontală. Chiar și cu o eșantionare mai densă, un segment de curbă va avea aspectul unei drepte.

Dacă avem, de exemplu, 35 de pixeli pe orizontală, vom utiliza 50 de locatii pentru z, ca fiind următorul multiplu de 25. Aceasta va conduce la o supraîncărcare cu 15, dar vom folosi valorile z utilizate pentru curbele z=constant.

Din aceasta rezultă următoarea strategie. Numărul de eșantioane va fi multiplu întreg al numărului de curbe încrucisate și va fi mai mare sau egal cu numărul de pixeli pe orizontală. Dacă aplicăm această regulă pentru ambele seturi de curbe, în mod sigur vom evalua funcția de suprafață, pentru ambele seturi de curbe, în locația unde ele se întâlnesc. Altfel, de exemplu, segmentele x=constant s-ar putea să nu "atingă" punctul prin care trece următoarea curbă z=constant.

O altă problemă apare atunci când suprafața este rotită în jurul lui  $O_y$  cu un unghi apropiat sau egal cu  $90^{\circ}$ . Dacă unghiul de rotatie este exact  $90^{\circ}$ , ordinea de trasare din Figura 3.17 va suprima toate curbele  $z$ =constant cu exceptia primei curbe. Toate curbele z=constant vor fi linii verticale. Curbele x=constant sunt trasate corect. Segmentele x=constant se întind spre stânga exact până în punctul din care va începe următoarea linie verticală (curba z=constant). Aceste curbe nu vor mai fi trasate.

Pe de altă parte, o astfel de reprezentare nu prea are sens pentru unghiuri de rotatie de 0° sau 90°, deoarece unul din seturile de curbe vor degenera în linii verticale, care nu furnizează nici o informatie despre forma curbei.

Atunci când unghiul de rotație este apropiat de  $0^{\circ}$  sau  $90^{\circ}$ , aspectul curbelor abrupte ar putea lăsa de dorit. Problema se rezolvă simplu schimbând ordinea în care se trasează curbele și segmentele de curbă. În general, putem spune că ordinea de trasare din Figura 3.17 va afisa corect pentru unghiuri de rotatie începând cu  $0^{\circ}$ , dar nu si aproape de 90°, iar cea din Figura 3.18 - pentru unghiuri de la 90° în jos, dar nu în apropiere de 0°. Un algoritm general de trasare va schimba ordinea de trasare la 45°. Totuși, trebuie să evităm rotația suprafetei în jurul lui  $O_y$  cu unghiuri negative sau peste 90 $^{\circ}$ .

**Descriere în Pseudocod** Algoritmul este descris în parte în pseudocod, pentru a elimina amănuntele nesemnificative. Toți termenii și identificatorii corespund celor din algoritmul precedent. În plus, se calculează numărul de esantioane conform unghiurilor de rotatie și a numărului de curbe de trasat, stepx și stepz. Stepx este cel mai mic număr multiplu al numărului de curbe, mai mare decât width\*cos(φ), iar stepz este analog pentru width\*sin(φ). Rotatia unui punct calculat, actualizarea orizonturilor și trasarea unui segment până în acel punct reprezintă o portiune de cod necesară de două ori în forme aproape identice, astfel încât le vom plasa în procedura rotate\_update\_draw.

```
procedure rotate_update_draw(x, y, z : real);
begin
   rotește (x,y,z) în jurul lui Oy
   apoi în jurul lui Ox,
   rezulta˘ (xr,yr,zr);
   prec_x := curr_x;prec_y := curr_y;
   curr x := xr*width;curr y := yr*hight;
   if up_hor[curr_x] nu este initializat then begin
      up hor[curr x] := curr y;
      lo hor[curr x] := curr y
   end
   else begin
      up\_hor[curr\_x] := max(up\_hor[curr\_x], curr\_y;
      \overline{\text{lo}} hor[curr_x] := min(lo_hor[curr_x], curr_y);
   end;
   if x>0 then begin
      if prec_y = up_hor[prec_x] or
         curr y = up hor[curr x] then begin
          move(prec_x, up_hor[prec_x]);
          draw(curr x, up hor[curr x])
      end;
      if prec_y = lo_hor[prec_x] or
```

```
curr y = lo hor[curr x] then begin
          move(prec_x, lo_hor[prec_x]);
          draw(curr_x, lo_hor[curr_x])
      end
   end
end {procedure rotate_update_draw};
begin
   stepx := trunc((roundwidth*cos(angy)) - 0.5) /
                num crv) * num crv + num crv;
   stepz := trunc((roundwidth * sin(angy)) - 0.5) /
                num_crv) * num_crv + num_crv;
   for z:=0 to 1 step 1/num_crv do begin
   {trasează} o curbă z=constant}
      for x:=0 to 1 step 1/stepx do
         rotate_update_draw(x, f(x, z),z);
      if z<1 then
      {traseaza˘ num_crv segmente x=constant}
         for x:=0 to 1 step 1/num_crv do
            for zh:=z to z+1/num_crv step 1/stepz do
               rotate update draw(x,f(x,zh),zh)end {for z}
end.
```
### **3 Suprafete Definite pe o Grilă**

Această sectiune prezintă încă un caz special al unui obiect 3D, o suprafată grilă. O *suprafată grilă* este o suprafată care interpolează valori definite numai în nodurile unei retele rectangulare. Asemenea suprafețe sunt utilizate la afișarea unei funcții de două variabile, de exemplu

 $V = f(x, z)$ 

Valoarea functiei pentru punctul  $(x,z)$  este văzută ca înălțimea deasupra planului  $(x,z)$ . Multimea tuturor valorilor functiei dintr-o zonă a planului (x,z) în care functia este definită formează o suprafață în spațiu. Pentru afisarea realistă a unei asemenea suprafețe este necesară o reprezentare tridimensională. Un bun exemplu sunt suprafetele descrise în secțiunea precedentă, dar modelarea ar presupune calculul unui număr mare de valori și deci ar fi prea costisitoare și ar consuma prea mult timp.

Pentru simplificare vom calcula valorile funcției numai într-un număr mai mic de puncte care formează o grilă în planul  $(x,z)$  și apoi vom conecta punctele învecinate prin segmente de dreaptă. Va rezulta o suprafață grilă. De fapt, interpolăm liniar punctele calculate. Apoi se proiectează această suprafață grilă pe un mediu bidimensional (o foaie de hârtie sau ecranul). Dorim să obtinem astfel, cât mai simplu, rapid și "ieftin", o imagine cât mai realistă.

Pentru a accentua aparenta de tridimensionalitate, trebuie îndepărtate liniile ascunse. Pe un display raster, am putea să utilizăm algoritmul pictorului, pentru o pseudo-îndepărtare a liniilor ascunse, dar dorim să vedem cum se poate realiza aceasta în acest caz particular, întrucât proprietățile geometrice ale suprafetelor grilă duc la o îndepărtare mai simplă decât în cazul general a liniilor ascunse.

Figura 3.19 prezintă o suprafață grilă tipică. Unele fatete sunt partial sau total ascunse. Nu ne este greu să desenăm de mână o asemenea suprafață, însă calculatorul trebuie să determine dacă o fatetă este ascunsă. Pentru aceasta, descompunem suprafața grilă. Ea este formată din suma tuturor fatetelor, definite pe o rețea rectangulară care nu este în mod necesar uniform spatiată. Fiecare fatetă reprezintă partea superioară a unei prisme cu baza un dreptunghi din planul (x,z). Desigur, în cazul general, fatetele suprafetei grilă pot să se

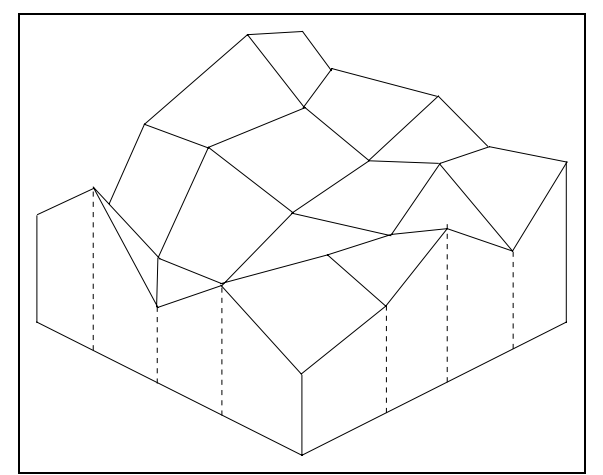

Figura 3.19 O suprafață grilă.

extindă și dedesubtul planului  $(x, z)$ , dar vom porni cu cazul mai simplu în care valorile funcției  $f(x,z)$  sunt toate pozitive. Ne va fi mai ușor de vizualizat și nu se pierde din generalitate.

Figura 3.20 prezintă două prisme, izolate, de pe marginea dinspre noi a suprafetei. În general, fatetele nu sunt dreptunghiuri plane, asa cum se vede în desen. Vom trece în revistă conditiile în care o fatetă poate să acopere o altă fațetă.

Aceasta depinde de punctul din spatiu din care este privită suprafata. Vom porni cu cazul general în care punctul de observație este un punct variabil, deasupra suprafetei, si cu

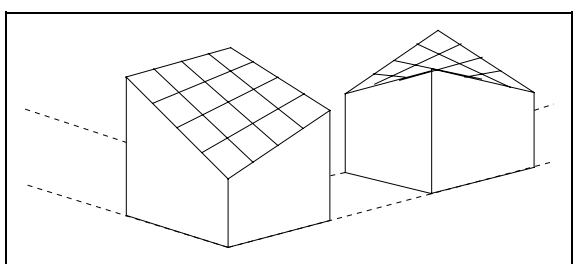

Figura 3.20 Două prisme ale suprafeței grilă.

coordonatele x si z în interiorul zonei dreptunghiulare de definitie.

În Figura 3.21 este prezentat ce vedem când privim cele doua˘ prisme dintr-un punct situat exact deasupra unui punct dintre cele două prisme. Punctele marchează punctele grilei din planul (x,z), iar liniile ascunse sunt reprezentate prin linii întrerupte. Dacă prelungim muchiile verticale ale prismelor, ele converg într-un singur punct, *punctul de fuga˘*, VZ. De retinut însă că fatetele suprioare ale prismelor pot fi înclinate și non-planare.

Înaite de construirea suprafetei grilă, trebuie să o definim precis în spatiul 3D. Presupunem că  $x_0, \ldots, x_n$  și  $z_0, \ldots, z_m$  sunt șiruri strict crescătoare de numere reale, nu neapărat la distanțe egale. Vom nota cu i indicii pentru x și cu j indicii pentru z. Punctele din planul (x,z) cu coordonatele (x<sub>i</sub>,0,z<sub>j</sub>) se numesc *punctele grilei*. Planele verticale față de planul (x,z), care îl intersectează după dreptele x=x<sub>i</sub> sau z=z<sub>i</sub> se numesc *planele grilei*. Dreptunghiul cu laturile x=x<sub>i</sub>, x=<sub>i+1</sub>, z=z<sub>j</sub>, z=z<sub>j+1</sub> este *elementul (i,j) al grilei*. Avem n\*m elemente de grilă.

În general, funcția de afișat este definită în toate punctele planului (x,z). Valoarea funcției în punctul  $(x_i, z_j)$  este  $y_{i,j}$ . Pentru afișarea funcției, determinăm valorile  $y_{i,j}$ , le conectăm prin segmente de dreaptă pe cele corespunzătoare la două puncte ale grilei, învecinate pe orizontală, și similar pentru punctele grilei pe verticală. În acest fel ne rezultă o grilă în spațiul 3D. Ea este o aproximare a funcției în punctele grilei. De exemplu, dacă  $y_{i,j}$ ,  $y_{i,j+1}$ ,  $y_{i+1,j}$  $\sin y_{i+1,i+1}$  sunt valorile funcției în cele patru puncte ale grilei care definesc elementul (i,j),

atunci

$$
\alpha\beta y_{i,j} + (1-\alpha)\beta y_{i,j+1} + \alpha(1-\beta)y_{i+1,j} + (1-\alpha)(1-\beta)y_{i+1,j+1}, 0 \leq (\alpha, \beta) \leq 1
$$

este valoarea suprafetei grilă în orice punct din element (*fateta (i,j)*).

Vom proiecta laturile fațetei și vom presupune că aceasta este chiar proiectia fatetei. Acest lucru nu este întotdeauna corect, întrucât există situații în care proiecția unei fatete nu este mărginită de proiectiile laturilor sale. Facem însă această presupunere, pentru a simplifica algoritmul. În fond, fațetele sunt doar o aproximare a valorii reale a funcției. Vom obtine însă o imagine suficient de bună a suprafeței grilă.

În vederea unei afișări realiste, trebuie să efectuăm o proiecție perspectivă. Punctul de observatie are coordonatele  $(PO_x, PO_y, PO_z)$ , iar direcția de observație este definita de vectorul  $(DO<sub>x</sub>, DO<sub>y</sub>, DO<sub>z</sub>)$ . Planul de vedere este întotdeauna normal la direcția de observație. Dacă  $x_0 \le PQ_x \le x_n$  și  $z_0 \le PQ_x \le z_m$ , spunem că privim suprafața grilă din față (de sus). Imaginea pe care o vedem corespunde celei din Figura 3.22.

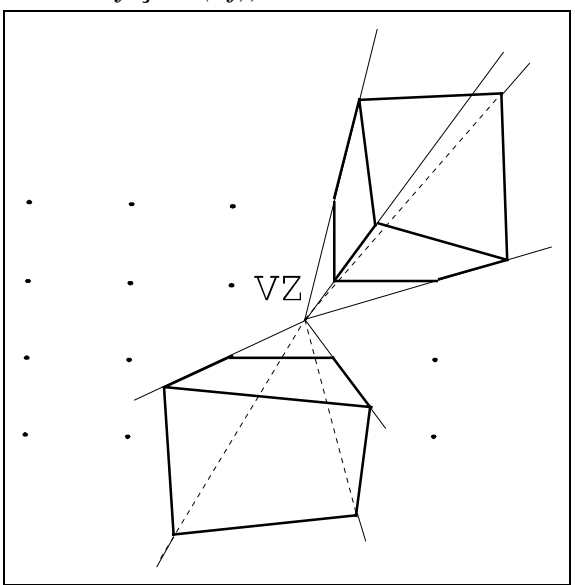

Figura 3.21 Vedere de sus a celor două prisme.

Dacă numai una dintre aceste condiții este îndeplinită, vedem suprafața grilă *din lateral*; dacă nici una dintre condiții nu este satisfăcută, atunci o privim *din colț*, ca în Figura 3.23. În toate aceste cazuri presupunem că  $PO_{v}$  >0, adică punctul de observație se află deasupra planului (x,z). (Pentru generalitate, trebuie sa putem avea și PO<sub>v</sub><0). Este esențial ca PO<sub>v</sub> $\neq$ 0.

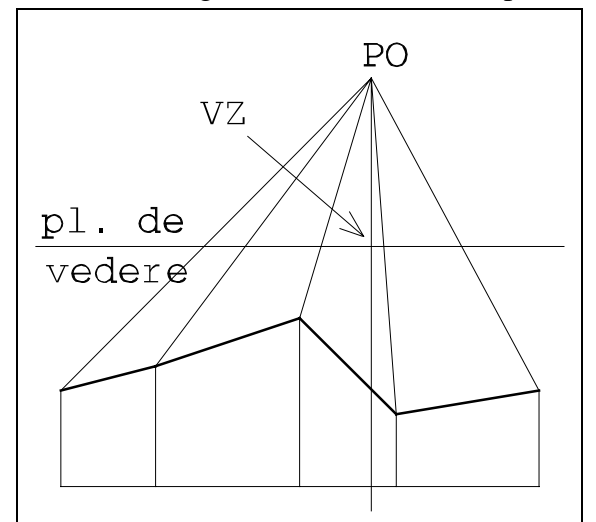

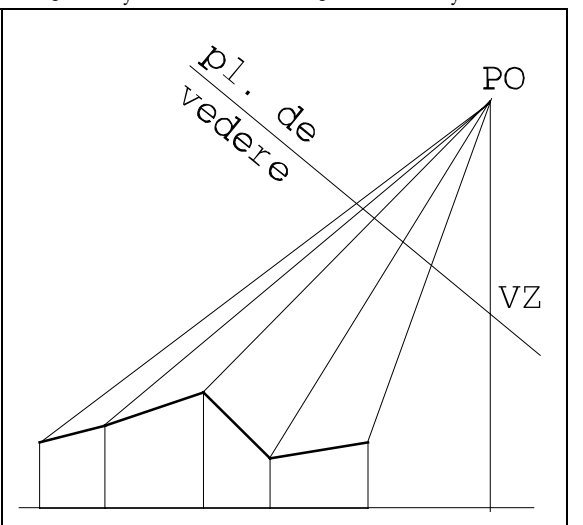

Figura 3.22 Vedere din față. **Figura 3.23** Vedere din lateral sau din colt¸.

A privi dintr-un asemenea punct înseamnă a proiecta suprafața grilă pe planul de vedere (normal la direcția de observație). Această proiecție o transformă într-o imagine 2D. În planul de vedere, vom considera coordonatele x înspre dreapta, iar coordonatele y în sus.

În Figura 3.22 și în Figura 3.23, planul de vedere este ecranul. Ochiul observatorului se află în PO - centrul proiectiei.

La vederea din față, datorită proiecției perspectivă, proiecțiile muchiilor verticale ale prismelor converg toate într-un singur punct din planul de vedere, VZ, care este punctul în care o dreaptă paralelă cu axa y, dusă prin punctul de observație, intersectează planul de vedere, ca în Figura 3.22.

Si la vederea din lateral sau din colt, din nou toate proiectiile muchiilor verticale converg într-un singur punct, având aceeași poziție ca mai sus, dar în acest caz este situat înafara proiecției suprafeței grilă, ca în Figura 3.23.

**Ordinea de Acoperire** Când trasăm proiecția suprafeței grilă, vom trasa numai laturile fațetelor, și numai acelea care nu sunt acoperite de către o altă fațetă. Pentru aceasta, vom desena fațetele pe rând, într-o *ordine de acoperire*, adică, o fațetă care poate fi acoperită de altă fațetă este desenată numai după acea fațetă. O proprietate importantă a suprafețelor grilă este aceea că, oricare ar fi modul în care sunt privite, întotdeauna există o singură ordine de acoperire în care se pot aranja fațetele. Aceasta este o consecință a modului regulat în care sunt amplasate elementele grilei.

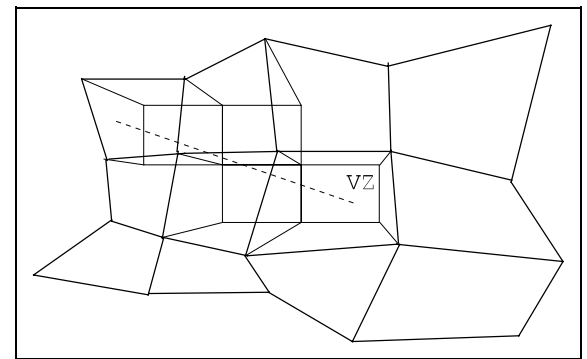

**Figura 3.24** Raza de vedere, vedere de **Figura 3.25** Raza de vedere în Figura 3.25 Raza de vedere, vedere în

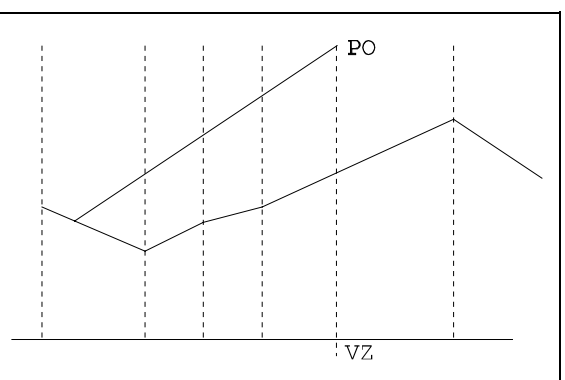

sectiune.

Pentru a explica modul în care se determină ordinea de acoperire, să ne întoarcem la suprafata grilă originală din spatiul 3D si să ne imaginăm că ne aflăm în punctul de observație, deasupra ei, și că privim către un punct al unei fațete. Raza după care privim este indicată în Figura 3.24. Acum să ne imaginăm că prismele se prelungesc în sus la infinit, astfel încât această rază trebuie să traverseze prismele situate între noi si punctul către care privim. În cazul nostru, ea traversează trei prisme înainte să ajungă în punctul de destinatie. Acest lucru se vede mai bine în Figura 3.25.

Planul sectiunii din Figura 3.25 este vertical fată de planul  $(x,z)$  și contine raza de vedere. Acesta intersectează planele grilei și, probabil, fatete. Liniile verticale din figură sunt extensii ale planelor grilei. Ele ne arată locul în care raza de vedere traversează o prismă. Oricare dintre prismele întâlnite de raza de vedere ar putea acoperi vederii punctul către care privim, dacă acea fatetă este suficient de înaltă.

În imaginea proiectată, punctul de fugă VZ joacă rolul punctului de observație, iar o rază de vedere este orice rază care pornește din VZ. Dacă trasăm o rază din VZ către oricare dintre fatetele din imaginea proiectată, această rază va traversa proiectiile câtorva baze de prisme înainte să ajungă la fateta destinație. Aceasta înseamnă că, în spațiul 3D, această rază va traversa prismele corespunzătoare înainte să ajungă la prisma destinație. Într-o ordine de acoperire, fatetele acestor prisme trebuie să fie înaintea fatetei prismei destinație. Problema care se pune este dacă este sau nu posibil să aranjăm toate fațetele suprafeței grilă într-o astfel de ordine încât prismele traversate de orice rază pornind din punctul de fugă să fie în ordinea corectă.

Desigur, această ordine va depinde de poziția punctului VZ. Însă oricare ar fi VZ, un asemenea aranjament este usor de găsit pentru suprafețe grilă și acest lucru stă la baza acestui algoritm de îndepărtare a liniilor ascunse. Pentru anumite poziții ale lui VZ, sunt posibile mai multe ordonari de acoperire.

Pentru dezvoltarea algoritmului, setăm:

$$
X_{-1} = Z_{-1} = -\infty
$$
  

$$
X_{n+1} = Z_{m+1} = \infty
$$

Fie K și L astfel încât  $x_{K-1} \leq VZ_{K} \leq x_{K}$  și  $z_{L-1}$ ≤VZ<sub>z</sub>≤z<sub>L</sub>, și mai definim:

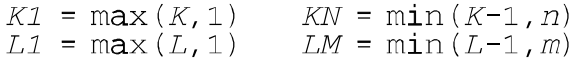

Atunci o ordine de acoperire este generată de următoarele cicluri (în Pascal):

```
for i := K1 to n do
     for j := L1 to m do
          fațetă(i, j);
for i := KN downto 1 do
     for j := L1 to m do
          fatetă(i, j);
for i := K1 to n do
     for j := LM downto 1 do
          fațetă(i, j);
for i := KN downto 1 do
     for j := LM downto 1 do
          fațetă(i, j);
```
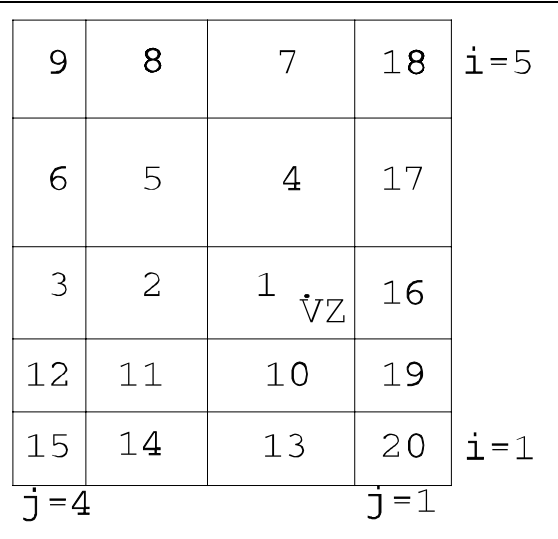

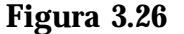

Pentru anumite poziții ale lui VZ, unele dintre ciclurile de mai sus sunt vide. Figurile care urmează indică poziția lui VZ și ordinea de acoperire prin enumerarea elementelor de grilă proiectate. Proiectarea grilei pe planul de vedere ar putea s-o rotească în orice direcție, de aceea se indică și domeniile pentru i și j.

În Figura 3.26 se vede ordonarea fatetelor într-o vedere din fată. Formulele dau:

$$
K = 3 \nK1 = 3 \nL1 = 2
$$
\n
$$
KN = 2
$$
\n
$$
LM = 1
$$

Nu avem cicluri vide.

În Figura 3.27 avem ordonarea fatetelor pentru o vedere din lateral, pentru care:

> $K = 0$  $L = 3$  $K1 = 1$  $\overline{KN}$  = -1  $L1 = 3$  $LM = 2$

Două cicluri sunt vide.

În Figura 3.28 avem ordinea fatetelor pentru o vedere din colt:

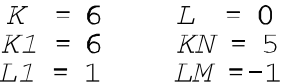

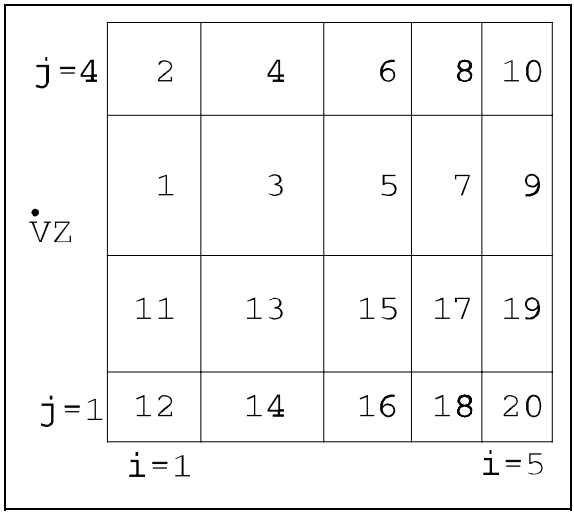

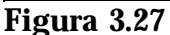

Trei cicluri sunt vide.

Ordinea de acoperire poate fi caracterizată ca o secvență ordonată a fațetelor de la fațetă<sub>1</sub> la fațetă<sub>n\*m</sub>, cu proprietatea că dacă fațetă<sub>i</sub> poate să acopere fațetă<sub>j</sub>, atunci i<j. Dacă proiecțiile fațetelor sunt trasate într-o asemenea ordine, în momentul când se desenează o fatetă, toate fatetele care o pot acoperi au fost deja desenate. Vom trasa doar acea parte a unei fatete care nu este acoperită de către fatetele trasate până în acel moment.

**Perimetrul** Dorim să trasăm proiectiile perspectivă ale fatetelor pe planul de vedere. În continuare, vom numi aceste proiectii "fatete". Algoritmul decurge după cum urmează. Atunci când trasăm fatetele în ordinea de acoperire, fatetele deja trasate formează un poligon care are un perimetru exterior, pe care îl vom numi în continuare pur și simplu "perimetru". La trasarea unei noi fatete, perimetrul trebuie actualizat pentru a include noua fațetă. Importanța perimetrului constă în aceea că atunci când dorim să trasăm un segment care reprezintă muchia unei fațete, un vom trasa acea parte din linie situată în interiorul perimetrului (acea parte din fatetă este ascunsă). Este evidentă diferenta fată de

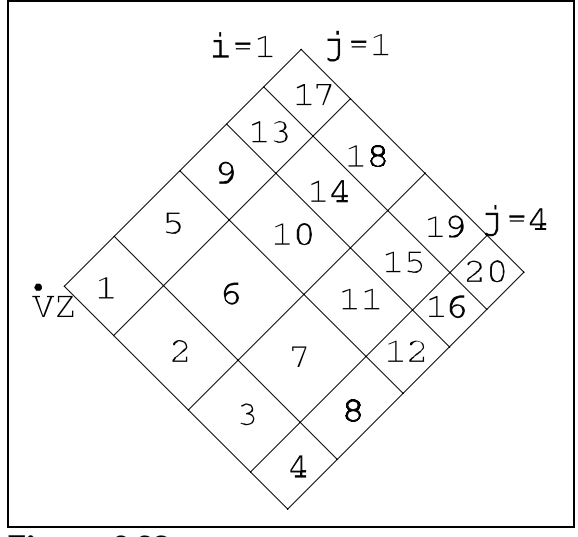

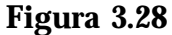

utilizarea orizonturilor inferior și superior din secțiunea precedentă.

Inițializarea perimetrului depinde de punctul de observație.

- a. Dacă suprafata grilă este privită din fată, perimetrul se initializează cu fateta care contine VZ, după cum se vede în Figura 3.29 (liniile subtiri indică portiuni din perimetru care încă nu au fost trasate).
- b. La vederea din lateral, perimetrul se initializează cu suma tuturor laturilor dinspre

observator ale fatetelor mai apropiate (vezi Figura 3.30).

c. La vederea din colt, perimetrul se initializează cu laturile dinspre observator ale fatetelor frontale pe directiile x si z.

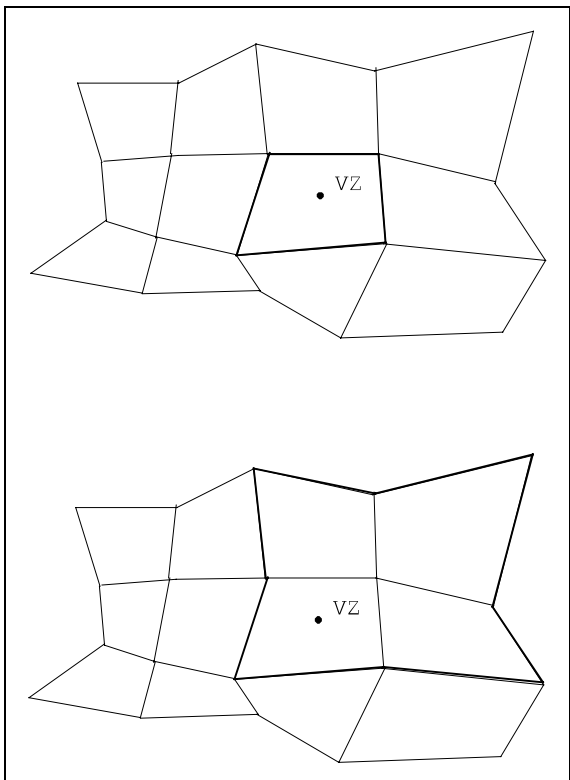

**Figura 3.29** Generarea perimetrului la vederea din față.

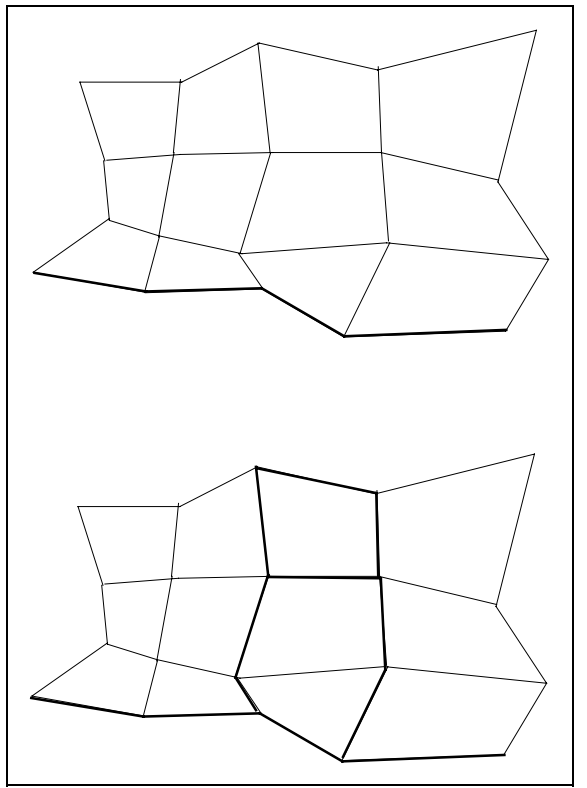

**Figura 3.30** Generarea perimetrului la vederea din lateral.

Dacă PO $\neq$ 0, după cum am presupus, imaginile trasate vor avea două proprietăți importante: ele sunt întotdeauna coerente si ele sunt *stea-convexe* în jurul lui VZ. Ultima proprietate înseamnă că dacă două puncte ale imaginii sunt situate pe o rază din VZ, atunci toate punctele de pe rază dintre cele două puncte apartin de asemenea imaginii. Convexitatea în stea este o consecintă directă a ordinii de acoperire în care se face trasarea.

Există însă o altă poziție posibilă a punctului de observație, o versiune a vederii din lateral sau din colt, numită *vedere orizontală*. Vederea este orizontală atunci când PO<sub>x</sub> sau PO<sub>z</sub> sau amândouă sunt înafara grilei, iar PO<sub>x</sub>=0 iar directia de observatie DO este în planul  $(x,z)$ . Direcția "în sus" a imaginii în planul de vedere este identică cu coordonata y din sistemul de coordonate al suprafetei grilă. În acest caz nu există VZ (este la distantă infinită) și imaginea nu este stea-convexă. Noțiunea de "stea-convexitate" trebuie înlocuită cu ceva care s-ar putea numi "paralel-convexitate" fată de verticală, adică dacă două puncte ale imaginii sunt pe o linie verticală, atunci toate punctele de pe linie situate între ele aparțin de asemenea imaginii. Ordinea de acoperire este fie cea pentru vederea din lateral, fie cea pentru vederea din colt, în functie de poziția punctului PO.

Forma perimetrului depinde de modul în care este privită suprafata grilă. În figurile care urmează se prezintă perimetrul în două cazuri diferite. Un vertex al perimetrului este determinat în mod unic de unghiul razei din VZ la acel vertex și de distanța față de VZ (datorită stea-convexității). Dacă unghiurile vertex-urilor îsi schimbă directia la parcurgerea

vârfurilor consecutive ale perimetrului, atunci aceste vârfuri descriu un contur care nu este stea-convex. Aceasta se numește *monotonia unghiurilor* și se păstrează și după actualizarea perimetrului. Ea are consecinte importante asupra timpului de executie al algoritmului.

În cazul vederii din fată perimetrul arată ca în Figura 3.31. Punctul de fugă VZ este în interiorul imaginii. Daca˘ se parcurge perimetrul în sens antiorar, atunci unghiurile vertex-urilor vor fi monoton crescătoare. Perimetrul se numește exterior (nu există perimetru interior).

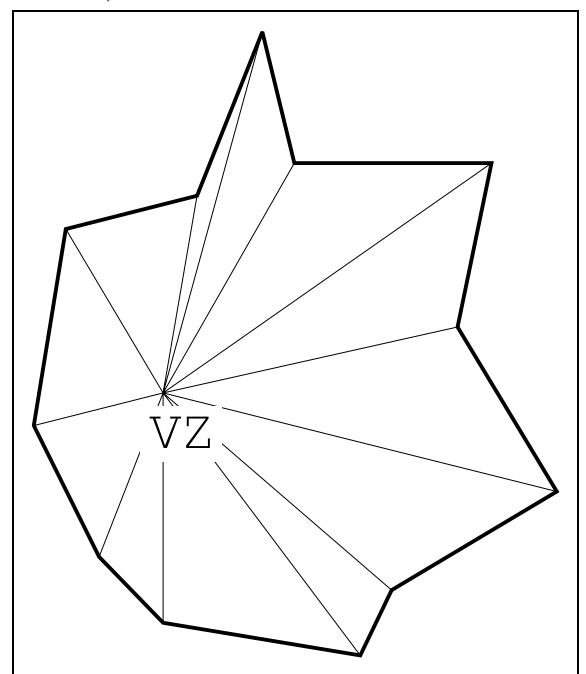

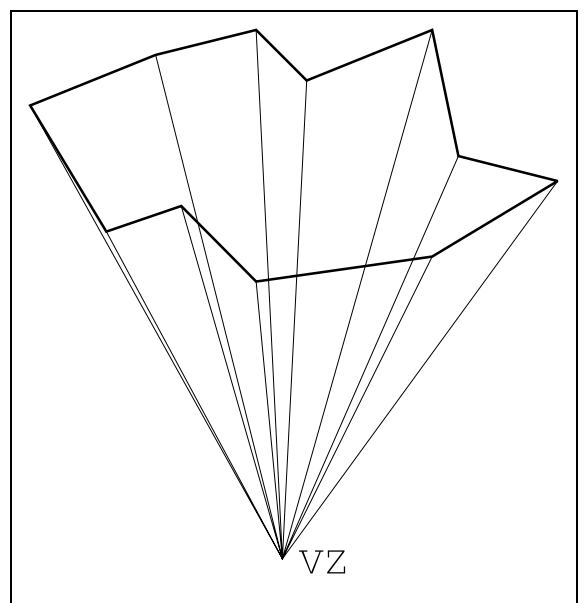

**Figura 3.32** Perimetru din lateral.

Figura 3.31 Perimetrul din față.

În cazul vederii din lateral, perimetrul arata˘ ca în Figura 3.32. Punctul VZ este înafara imaginii. Laturile mai apropiate de VZ formează perimetrul interior, iar celelalte - perimetrul exterior. La parcurgerea în sens antiorar a perimetrului, unghiurile corespunzătoare sunt monoton crescătoare pe perimetrul exterior și monoton descrescătoare pentru perimetrul interior. Similar în cazul vederii din colt¸.

Dacă o suprafață grilă este privită orizontal, proiecțiile muchiilor verticale ale prismelor sunt linii verticale (vezi Figura 3.33). Această vedere este asemănătoare cu vederea din lateral sau din colt¸ întrucât unghiurile în jurul lui VZ din aceste vederi au o valoare minimă și una maximă. Vom înlocui "unghiul în jurul lui VZ" cu "stânga-dreapta" în imaginea vederii orizontale. În acest fel, algoritmii pentru procesarea vederii din lateral sau din colt pot să trateze și acest caz.

În cele ce urmează. "fatetă" înseamnă proiectia unei fatete pe planul de vedere. La actualizarea perimetrului cu o fatetă, se determină unghiurile vertex-urilor fatetei din extremitățile stânga și dreapta (în sens antiorar în jurul lui VZ); le vom numi fmin și fmax. "Vârfurile perimetrului circumscris" sunt vertex-urile Pmin, cu Pmin≤fmin și Pmax, cu Pmax≥fmax. Toate laturile perimetrului care pot intersecta laturile fatetei se pot determina parcurgând perimetrul în sens antiorar de la Pmin la Pmax, ca o consecintă a monotoniei unghiurilor. În lipsa acestei proprietăți, căutarea laturilor perimetrului care ar putea intersecta laturile fatetei ar fi necesitat parcurgerea întregului perimetru, ceea ce ar fi dus la un timp de

execuție al algoritmului cel puțin de ordinul  $N_{2}$ .

Înainte de căutarea vârfurilor perimetrului se poate efectua o preprocesare a fatetei. Aceasta reduce numărul de intersecții posibile. Preprocesarea constă în a verifica dacă o fațetă nu este cumva acoperită de acele fatete care sunt în imediata vecinătate a ei si sunt mai apropiate de punctul de observație. Se poate întâmpla ca fateta să se acopere pe ea însăși, dacă este atât de înclinată față de punctul de observație încât să nu poată fi văzută suprafața ei superioară. În acest caz nu mai este necesar testul fată de conturul perimetrului. Dacă numai o parte a fatetei se acoperă pe ea însăși, atunci unel dintre laturile

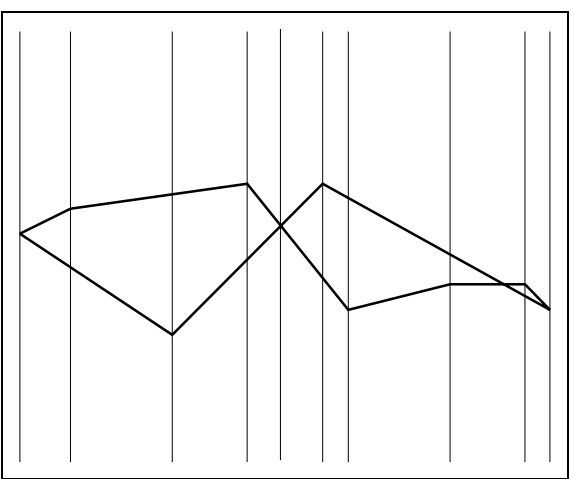

Figura 3.33 Vedere orizontală, perimetru din lateral.

sale nu mai trebuie comparate cu conturul perimetrului. De remarcat însă că algoritmul de actualizare a perimetrului functionează și fără această preprocesare.

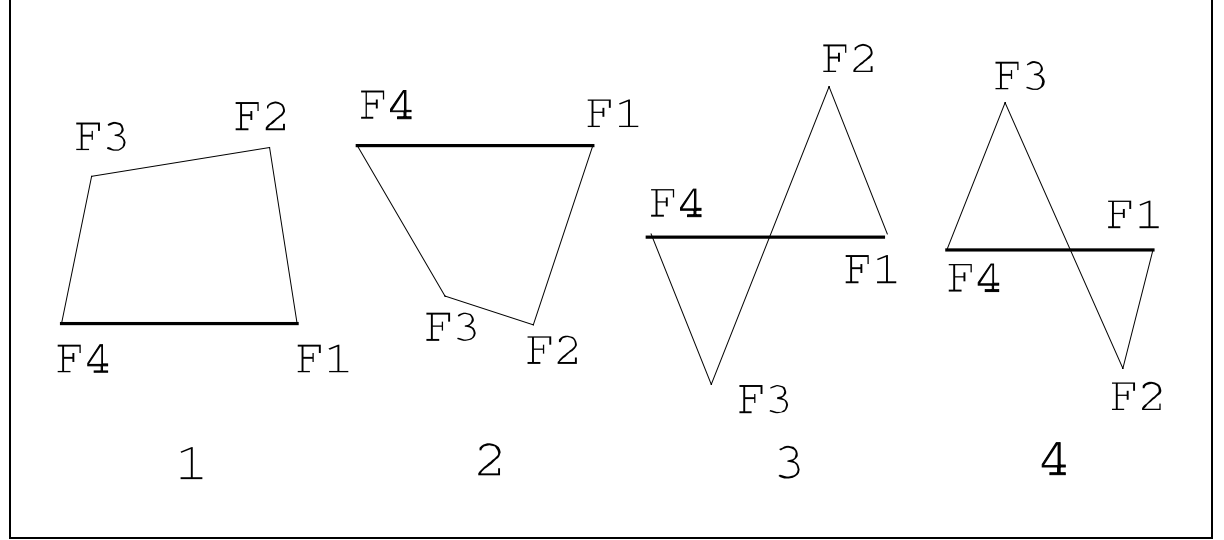

Figura 3.34 Cele patru poziții diferite în cazul vederii din lateral.

**Preprocesarea Fatetei Dacă o fatetă** este văzută din lateral atunci vârfurile sale pot fi asezate în patru moduri diferite. Vârfurile sunt numerotate în ordinea creșterii unghiurilor (vezi Figura 3.34). Latura îngroșată dintre  $F_1$  și  $F_4$  este deja prezentă întrucât este latură a unei fațete care precede fateta curentă în ordinea de acoperire. Prin calculul coordonatei z a produselor vectoriale  $(F_4-F_1)x(F_2-F_1)$  și  $(F_4-F_1)x(F_2-F_1)$ 

#### **Tabela I**

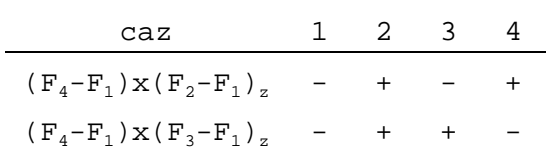

 $F_1$ )x( $F_2$ - $F_1$ ) se disting mai multe cazuri. Dacă  $F_2$  se află la dreapta vectorului  $F_1F_4$ , atunci ( $F_4$ -

 $F_1$ )x( $F_2$ - $F_1$ )<sub>z</sub> este negativ. La fel pentru poziția lui  $F_3$ . Rezultă cele patru cazuri din Tabela I. Latura deja prezentă este fie **Tabela II** 

parte fie în interiorul perimetrului, dar celelalte trei laturi pot ieși din perimetru. Vârfurile acestor laturi se văd în Tabela II (s-au precizat numai indicii lui F).

Dacă fațeta este văzută din colt, atunci există 10 aranjamente diferite ale vârfurilor sale. Vârfurile sunt numerotate astfel încâ  $F_1$  are unghiul cel mai mic iar  $F_4$  are unghiul cel mai mare (vezi Figura 3.35).

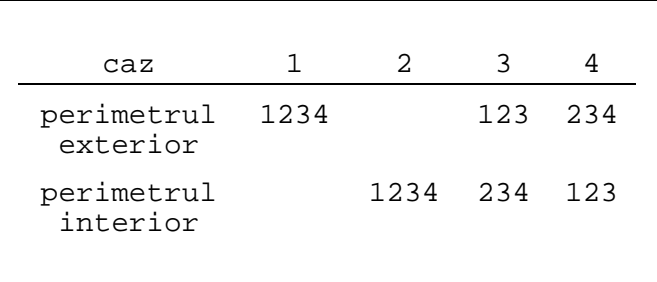

Laturile îngroșate dintre  $F_1, F_2$  și  $F_4$  sunt deja prezente întrucât ele sunt laturi ale celor două fațete adiacente care o preced pe cea curentă în ordinea de acoperire. **Tabela III**

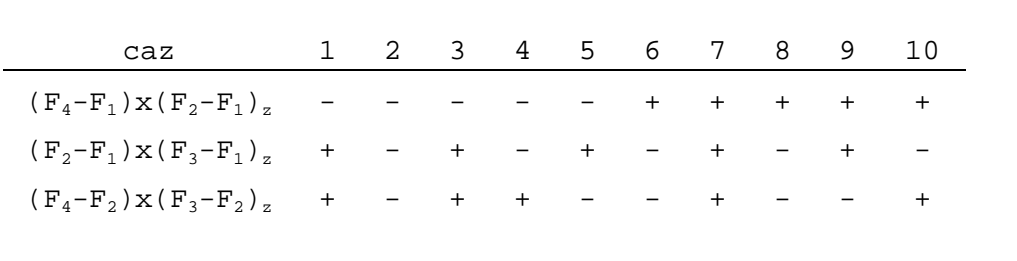

În Tabela III se văd cele zece cazuri. Efectuând numai trei calcule, cazul 1 nu se poate distinge de cazul 3 si nici 6 de 8. Însă aceasta nu are importantă, deoarece cazul 1 este tratat identic cu cazul 3 si 6 cu 8. Laturile deja procesate sunt fie parte a perimetrului, fie în interiorul său, dar celelalte două laturi pot să iasă din perimetru, după cum se vede în Tabela IV.

### **Tabela IV**

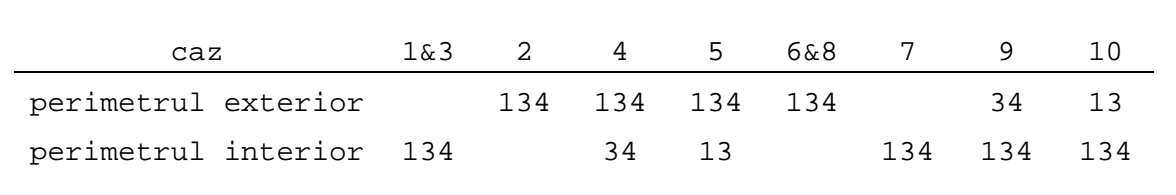

Pseudounghiuri La căutarea celor două vârfuri ale perimetrului care conțin fațeta curentă, trebuie să comparăm unghiurile formate de vârfurile perimetrului și ale fatetei în jurul lui VZ. Dacă am lucra cu unghiuri reale, timpul de calcul ar fi foarte mare, dar putem să evităm aceasta dacă nu utilizăm unghiul și distanța până la VZ ca definiție a vertex-ului, ci utilizând coordonatele carteziene. În locul valorii reale a unghiului vom utiliza un

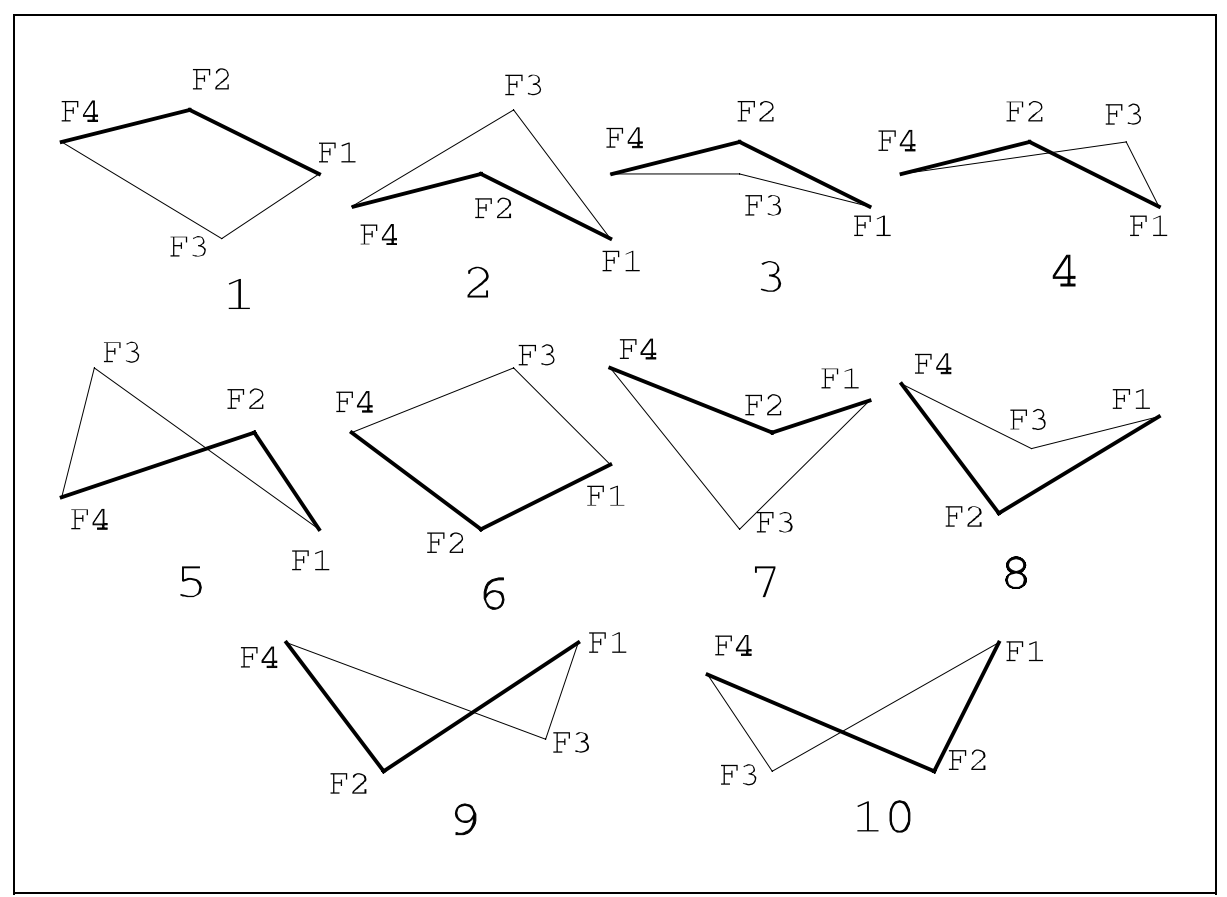

Figura 3.35 Cele zece poziții diferite la vederea din colt.

*pseudounghi*, care să păstreze numai ordinea vârfurilor în jurul lui VZ. Structura de date pentru perimetru este o listă înlăntuită a vârfurilor perimetrului. La parcurgerea acestei liste în una dintre directii, pseudounghiurile vor (des)creste monoton si le vom utiliza doar la determinarea vârfurilor perimetrului care contin fateta. Fiecare element al listei perimetrului va contine coordonatele carteziene și pseudounghiul vertex-ului, după cum este definit în Figura 3.36.

La 45° valoarea pseudounghiului este 1; la 135° este 3; la 225° este 5, iar la 315° este -1.

**Codificarea Algoritmului** În majoritatea aplicatiilor practice (de exemplu harta unui teren) punctele grilei sunt uniform distribuite pe directiile x și z. Asemenea grile necesită spatiul minim de memorie: un tablou g bidimensional, pentru întreaga suprafată grilă. Coordonata x a grilei corespunde indicelui i al unui element al tabloului, iar coordonata z corespunde indicelui j. Înăltimea în punctul  $(i,j)$  este chiar valoarea elementului g[i,j].

Poziția lui PO față de suprafața grilă determină ordinea de acoperire și tipul perimetrului care va fi utilizat (din față, din lateral sau din colt). Trebuie să efectuăm o transformare a planului de vedere si o proiectie perspectivă pentru fiecare element al grilei.

Pentru a obtine o bună transformare a planului de vedere, trebuie să aplicăm o serie de regului. Plasăm punctul de referință R aproximativ în mijlocul suprafeței grilă. Ca urmare, normala planului de vedere este descrisă de vectorul de la PO la R. Fie 2d distanta dintre PO s¸i R. Plasa˘m planul de vedere (ecranul) pe care efectuăm proiecția cam la distanța d de R, adică la jumătatea distantei dintre cele două puncte. În acest fel rezultă o perspectivă bună.

După transformarea planului de vedere, efectuăm o proiecție perspectivă pe planul de vedere, cu PO centrul proiecției. PO are acum coordonatele (0,0,-d).

Nu este nevoie să efectuăm cele două transformări pentru *toate* fatetele, înainte de a începe trasarea. În acest fel, necesarul de memorie ar fi cam dublul tabloului original care memorează datele suprafeței grilă. De fapt, trebuie să efectuăm aceste transformări numai asupra vârfurilor fațetei care se procesează. Totuși, în funcție de ordinea în care parcurgem fatetele, dacă am memora o

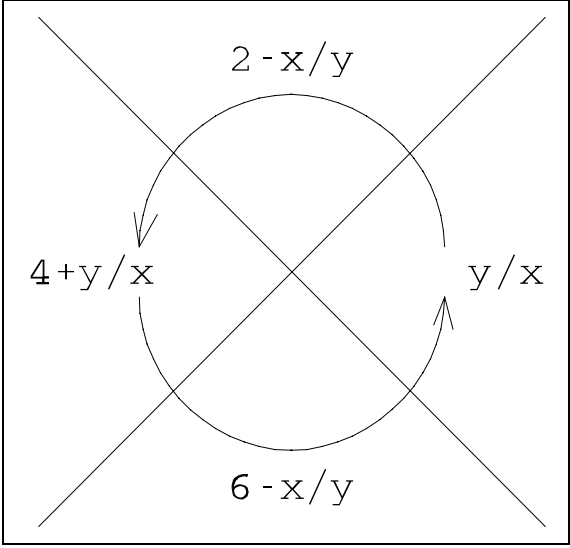

**Figura 3.36** Pseudounghiuri.

linie sau o coloană de vertex-uri transformate, am evita repetarea de patru ori a aceleiași transformări asupra unui vertex. Acest lucru nu este prezentat în cod.

Secvența de cod de mai jos actualizează perimetrul cu fațeta(i,j) în cazul unei vederi din fată a suprafetei grilă, cu fateta privită din lateral, i=k sau j=l (vezi Figura 3.26). Se disting patru secvente diferite de parcurgere a vârfurilor fatetei, în functie de pozitia fatetei  $(i,j)$  față de fațeta (k,l). În cazul considerat aici, o parcurgere în sens antiorar a fațetei  $(i,j)$  este  $F_{i+1,i}$ ,  $F_{i+1,i+1}$ ,  $F_{i,i+1}$  și  $F_{i,i}$ ; în cazul i>k și j=l, această secvență este  $F_{i,i}$ ,  $F_{i+1,i}$ ,  $F_{i+1,i+1}$  și  $F_{i,i+1}$ , și așa mai departe. Pentru simplificare, nu se face o preprocesare a fatetei, desi acest lucru ar reduce mult din numărul de vârfuri de parcurs. Nu vom încerca să tratăm orice caz posibil, ci dorim doar să ilustrăm ideea care stă la baza algoritmului.

Determinarea indicilor pentru ordinea de parcurgere arată oarecum bizar în cod, dar se bazează pe regulile de modificare a indicilor la parcurgerea în sens antiorar a celor patru vârfuri (vezi Figura 3.37).

Secventa de cod nu realizează și afisarea suprafetei grilă. Facem o serie de presupuneri:

- proiecția perspectivă a suprafeței grilă a fost efectuată;
- proiecția punctului de pe suprafață  $(x_i, y_j, z_{i,j})$  are coordonatele fx(i,j) și fy(i,j) în planul de vedere;
- coor**do**natele lui VZ în planul de vedere sunt (vzx,vzy);
- perimetrul este o listă circulară înlănțuită.

```
type vertex = record x, y, a : real;
                  p : ^vertex
            end;
var dpx, dpy, dfx, dfy, ix, iy,
   cp1, cp2, cp3, cp4 : real;
   firstp, fațeta, lastf : ^vertex;
   p1, p2, f1, f2 : ^vertex;
procedure intersect(var ix, iy : real);
```
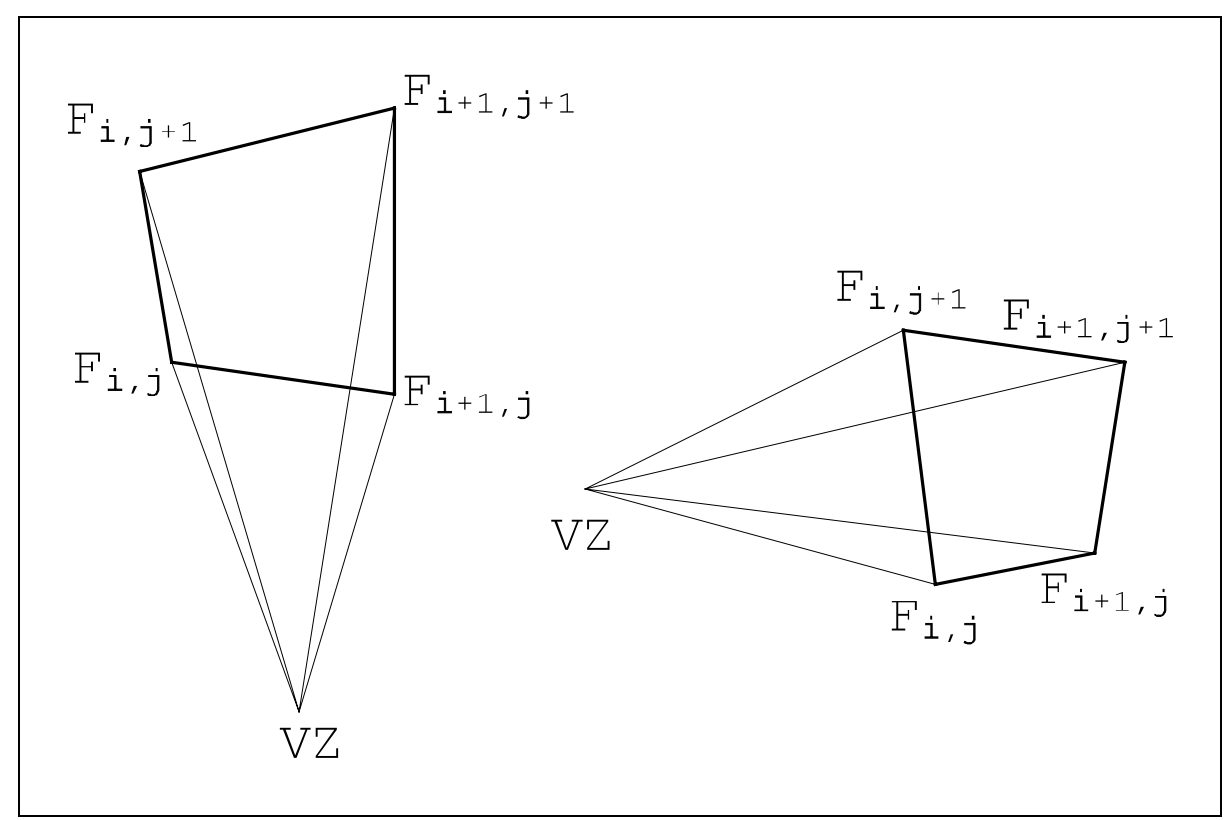

Figura 3.37 Parcurgerea în sens antiorar a vertex-urilor fatetei.

```
var d, s : real;
begin
   d := -dfx * dpy + dfy * dpx;s := (-p1^x.x-f1^x.x)*dpy + (p1^x.y-f1^x.y)*dpx)/diix := f1^x.x + s^*dfx;iy := f1^y.y + s*dfy;
end {procedure intersect};
function unghi(x, y : real) : real;
begin
   x := x-vzx; y := y-vzy;
   if abs(x) >= abs(y)then if x > 0then unghi := y/xelse unghi := 4+y/xelse if y > 0then unghi := 2-x/yelse unghi := 6-x/yend {function unghi};
function maiMic(a1, a2 : real) : boolean;
begin {discontinuitatea din cadranul 3}
   if (a1 > 5) and (a2 < 1)then maiMic := true
      else maiMic := a1 < a2
end {function maiMic};
```

```
procedure completeazăListaFațetei(i, j : integer);
\{ introduce vârfurile fațetei (i,j) în listă,
  în sens antiorar }
var di, dj : integer;
    f : \landvertex;
begin
   {distinge cele patru cazuri}
   if i = kthen if j > 1then begin di := 1; dj := 0
          end
      else begin di := 0; dj := 1end;
   if \ j = 1then if i>k
      then begin di := 0; d dj := 0end
      else begin di := 1; dj := 1end;
   f := fațeta;
   repeat
      with f^ do begin
          \{ \text{obține } (x, y) \text{ prin} transformarea planului de vedere
           și proiecție perspectivă a lui
           (i+di,g[i+di,j+dj],j+dj)a := unghi(x,y);
          f := pi;
         if di = dithen di := (di+1) \mod 2else dj := (dj+1) mod s
      end
   until f = nil
end {procedure completeazăListaFatetei};
begin {determinarea intersectiilor}
 {creeaza˘ lista pentru patru vertex-uri; aceasta se
  execută o singură dată, înafara acestei secvențe,
  de aceea s-a trecut ca și comentariu<br>new(fateta); lastf := fateta;
                    lastf := fateta;new(lastf^.p); lastf := lastf^.p;
   new(lastf^{\wedge}.p); lastf := lastf^.p;
   new(lastf^{\wedge}.p); lastf := lastf^.p;
   lastf^.p := nil; }
   \{ introduce fateta(i,j) în listă \}completeazăListaFatetei(i, j);
   {determina˘ primul dintre cele doua˘ vârfuri care
    apartine perimetrului: firstpp1 := firstp; p2 := p1^{\wedge}.p;f1 := fateta; f2 := f1\textdegree.p;
```

```
repeat
      dpx := p2^* \cdot x-p1^* \cdot x; dpy := p2^* \cdot y-p1^* \cdot y;
      dfx := f2^.x-f1^.x; dfy := f2^.y-f1^.y;
      {calculeaza˘ produsele vectoriale}
      cp1 := dpy*(f1^x.x-p1^x.x) - dpx*(f1^x.y-p1^x.y); {P1P2xP1F1}
      cp2 := dpy*(f2^.x-p1^.x) - dpx*(f2^.y-p1^.y); \{P1P2xP1F2\}cp3 := dfx*(p1^.y-f1^.y) - dfy*(p1^.x-f1^.x); {F1P1xF1F2}
      cp4 := dfx*(p2^* .y-f1^* .y) - dfy*(p2^* .x-f1^* .x); {F1P2xF1F2}{dacă există o intersecție dinspre interior spre exterior
       atunci o calculează}
      if (cp1 >= 0) and (cp2 < 0) and (cp3 >= 0) and (cp4 < 0)
      then intersect(ix, iy);
      {dacă există o intersecție dinspre exterior spre interior
       atunci o calculează}
      if (cp1 < 0) and (cp2 >= 0) and (cp3 < 0) and (cp4 >= 0)
      then intersect(ix, iy);
      {avanseaza˘ pointerii}
      if maiMic(p2^.a, f2^.a)
      then begin
         p1 := p2; p2 := p2^{\wedge}.pend
      else begin
         f1 := f2; f2 := f2^.p
      end
   until f2 = nil
end {codul pentru găsirea intersectiilor};
```
Această secvență de cod determină toate intersecțiile laturilor fațetei  $(i,j)$  cu perimetrul. Avansul la următoarele vârfuri ale perimetrului și ale fațetei se vede în Figura 3.38. Termenii "mai mare" și "mai mic" se referă la unghiurile vertex-urilor. În calculul intersecției intervine o pereche de vârfuri ale perimetrului, P<sub>i</sub> și P<sub>i+1</sub> și o pereche de vârfuri ale fațetei, F<sub>1</sub> și F<sub>2</sub>. Prima latură a fațetei începe din F<sub>1</sub>, iar prima latură a perimetrului începe din P<sub>i</sub>, deci următorul vertex F mai mare este  $F_2$ , iar următorul vertex P mai mare este  $P_{i+1}$ . Acestea sunt capetele laturilor. Se caută posibila intersecție a acestor laturi prin metoda calculului produsului vectorial, și dacă aceasta există, ea se calculează. Apoi trebuie trecut la una din următoarele laturi. Dacă cel mai mare dintre cele patru vertex-uri este din P, atunci se ia următoarea latură a fatetei. Dacă s-ar lua următoarea latură din perimetru, ambele capete ale ei ar fi "mai mari" decât capetele laturii fațetei, deci nu există intersecție. De asemenea, dacă  $F_2 \le P_{i+1}$ , atunci și următorul vertex al fațetei ar putea fi mai mic decât  $P_{i+1}$ , deci ar mai putea exista o intersecție. Analog în cazul în care cel mai mare vertex este din F. În caz de egalitate, luăm următoarea latură a fațetei. În Figura 3.39 se vede un exemplu concret.

In figură se vede pentru care laturi se caută intersecții:

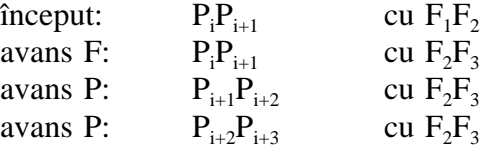

Algoritmul are nevoie doar de primul vârf al perimetrului, P<sub>min</sub>. Determinarea lui P<sub>min</sub> constă doar într-o parcurgere a listei perimetrului si nu este inclusă în cod. Tinând cont de ordinea în care se adaugă fatetele la perimetru, nu este necesara˘ parcurgerea întregului perimetru pentru determinarea lui  $P_{min}$ .

S-a prezentat codul pentru o vedere din față; în acest caz avem numai un perimetru exterior. În celelalte cazuri există și un perimetru interior și fațeta trebuie comparată și cu acesta. Întotdeauna vom avea un număr par de intersectii, prima este o intersectie de iesire, a doua - de intrare, si asa mai departe, în sens antiorar. Toate intersectiile se adaugă la perimetru. De asemenea, vârfurile fatetei, situate între o intersecție de ieșire și una de intrare se adaugă la lista perimetrului, iar vârfurile existente anterior în lista perimetrului, între cele două intersecții, se elimină. Se vor trasa toate latirule dintre vârfurile care figurează în listă. Pentru o vedere din față, trasarea suprafeței grilă crește dinspre interior spre exterior.

**Cazuri Extreme** Algoritmul de inițializare și actualizare a perimetrului trebuie modificat puțin pentru anumite cazuri extreme. Dacă punctul de observatie PO *se află într-un plan al grilei*, atunci VZ va fi pe proiecția unei  $\lim i \ x=x_k$  sau  $z=z_1$ , sau pe amândouă. Ca urmare, vârfurile perimetrului nu vor avea unghiuri monoton crescătoare la parcurgerea în sens antiorar. Însă secvența de cod se bazează pe această monotonie. O rezolvare simplă a acestei probleme este să divizăm suprafața

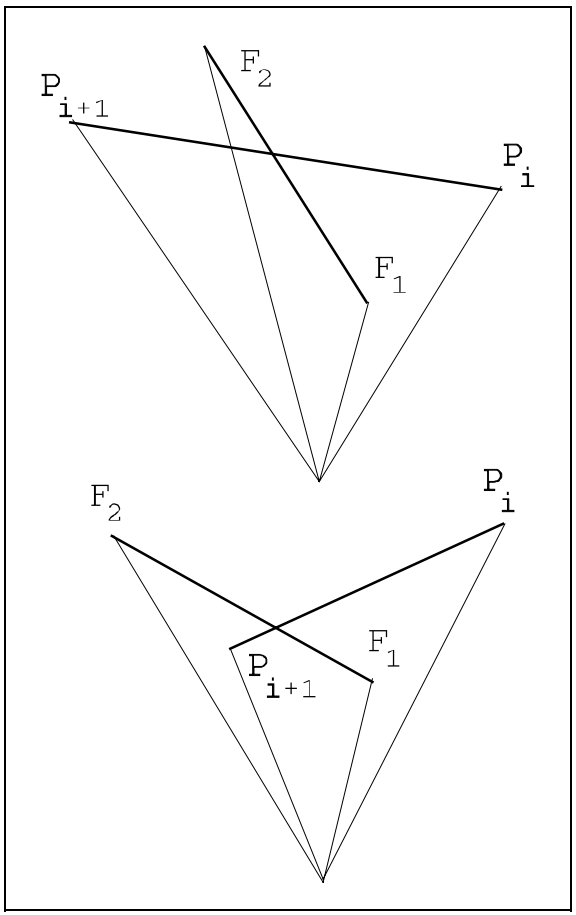

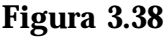

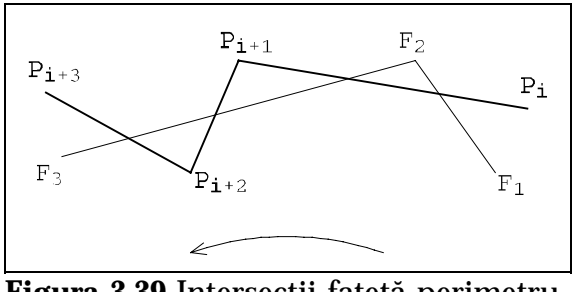

Figura 3.39 Intersecții fațetă-perimetru.

grilă în două sau patru porțiuni. Dacă PO se află pe linia  $x=x_k$ , atunci suprafața grilă se divide în porțiunile de la stânga și de la dreapta ei. Similar, dacă PO se află pe linia z=z<sub>l</sub>. Dacă PO este pe un punct al grilei, atunci avem două linii de demarcatie și patru zone ale suprafetei grilă. Aceste porțiuni nu se pot acoperi una pe alta, deci ele pot fi procesate independent.

Să luăm în considerație procesarea unui cadran al suprafeței grilă și în cadrul acestui cadran vom procesa doar o fatetă adiacentă marginii  $x=x_k$ . În cazul celorlalte situații se aplică simetria. Presupunem că PO se află pe punctul grilei (x<sub>k</sub>,z<sub>l</sub>) și că procesăm cadranul din dreapta sus. Perimetrul se inițializează cu fațeta (k,l) (vezi Figura 3.40). P<sub>b</sub> este transformarea vertex-ului (k,g[k,l+1],l+1). P<sub>a</sub> corespunde lui (k+1,g[k+1,l],l).

Cele două vârfuri din stânga ale unei fațete  $(k, j)$ , cu j>l, se află pe o rază din VZ la

 $P_{b}$ . La procesarea unei asemenea fațete, vârfurile care se iau în considerație sunt:

 $F1 =$  transformarea lui  $(k+1, g[k+1,j], j)$  $F2 =$  transformarea lui  $(k+1, g[k+1,j+1], j+1)$ F3 = transformarea lui  $(k, g[k, j+1], j+1)$ 

în această ordine. Dacă y-ul lui F3 este mai mare decât y-ul lui P<sub>b</sub>, atunci F3 se ia ca intersecție. Din aceasta rezultă următorul algoritm. La procesarea unei fațete adiacente razei din VZ la  $P_b$ , vom utiliza același ciclu ca și în secvența anterioară pentru trecerea la următoarele laturi din fațetă și perimetru. Însă după terminarea ciclului efectuăm testul de mai sus și putem obține încă o intersecție. La fel pentru fațetele adiacente razei de la VZ la P<sub>a</sub>. Strategia de includere a intersecțiilor calculate în perimetru rămâne aceeași. Rezultă o

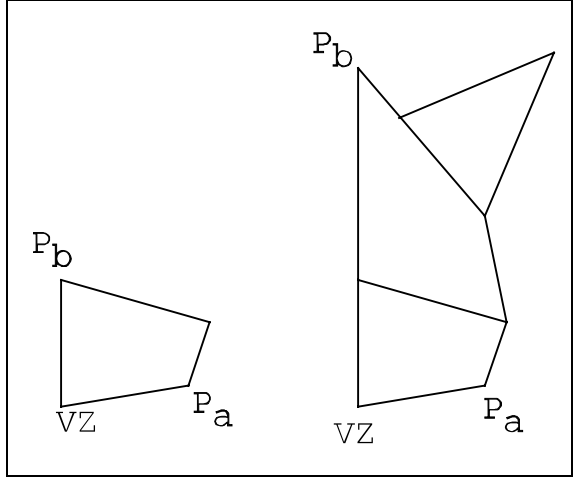

suprafață în genul celei din Figura 3.41.

**Figura 3.40** Caz special, perimetrul de start, la care se adaugă apoi încă două fatete.

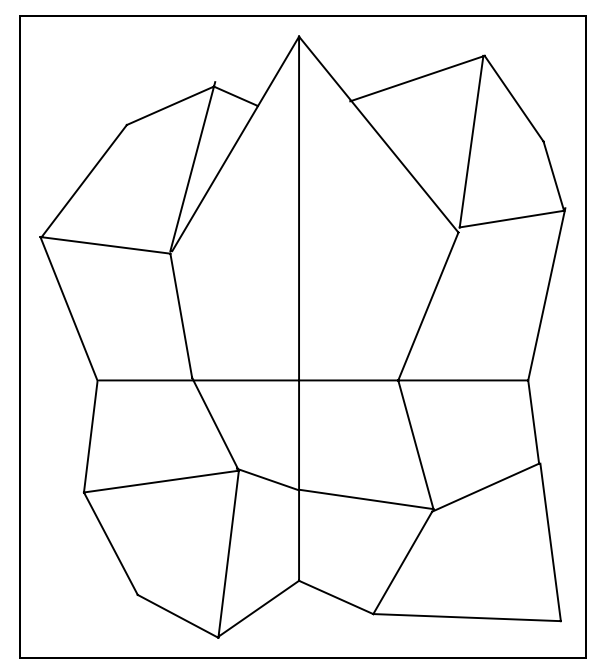

Figura 3.41 Vedere din față. PO este deasupra unui punct al grilei.